## Język ANSI C

## część 1

środowisko pracy

Jarosław Gramacki Instytut Informatyki i Elektroniki

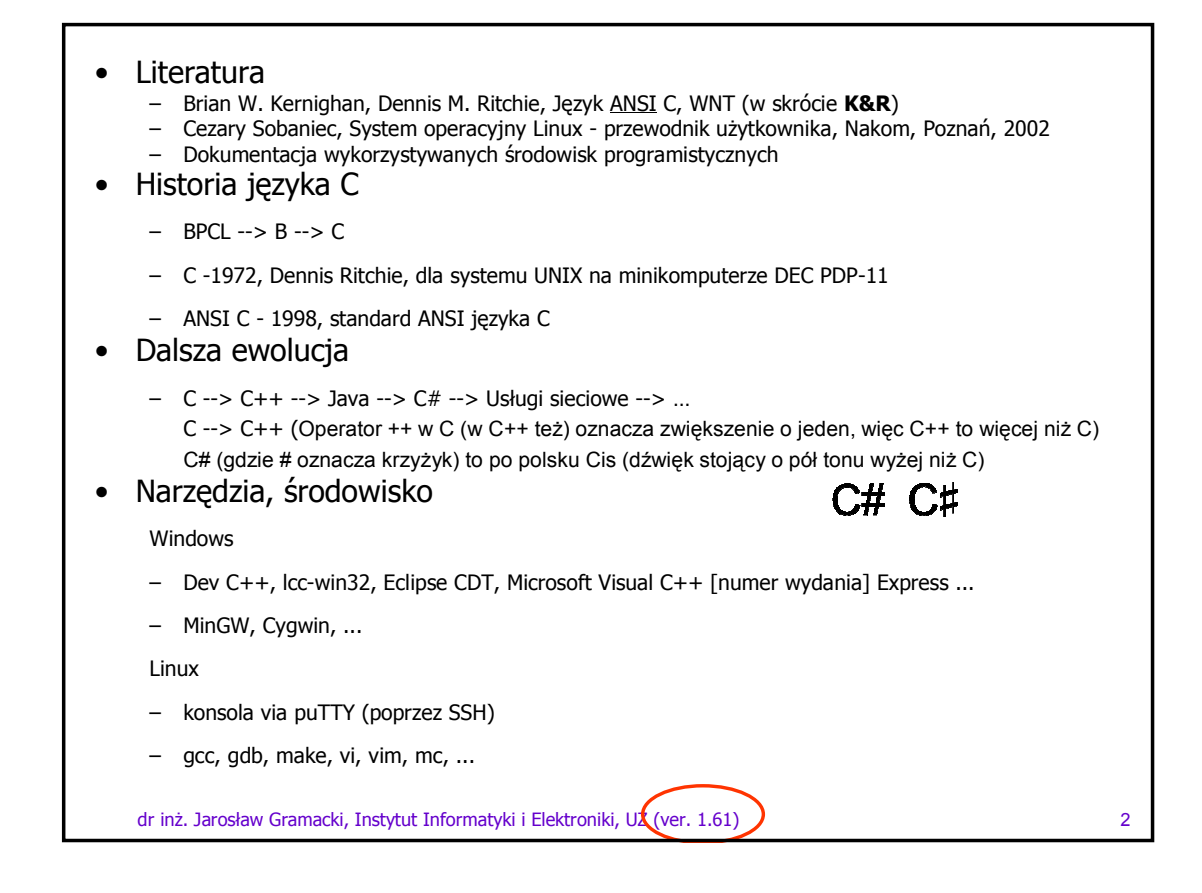

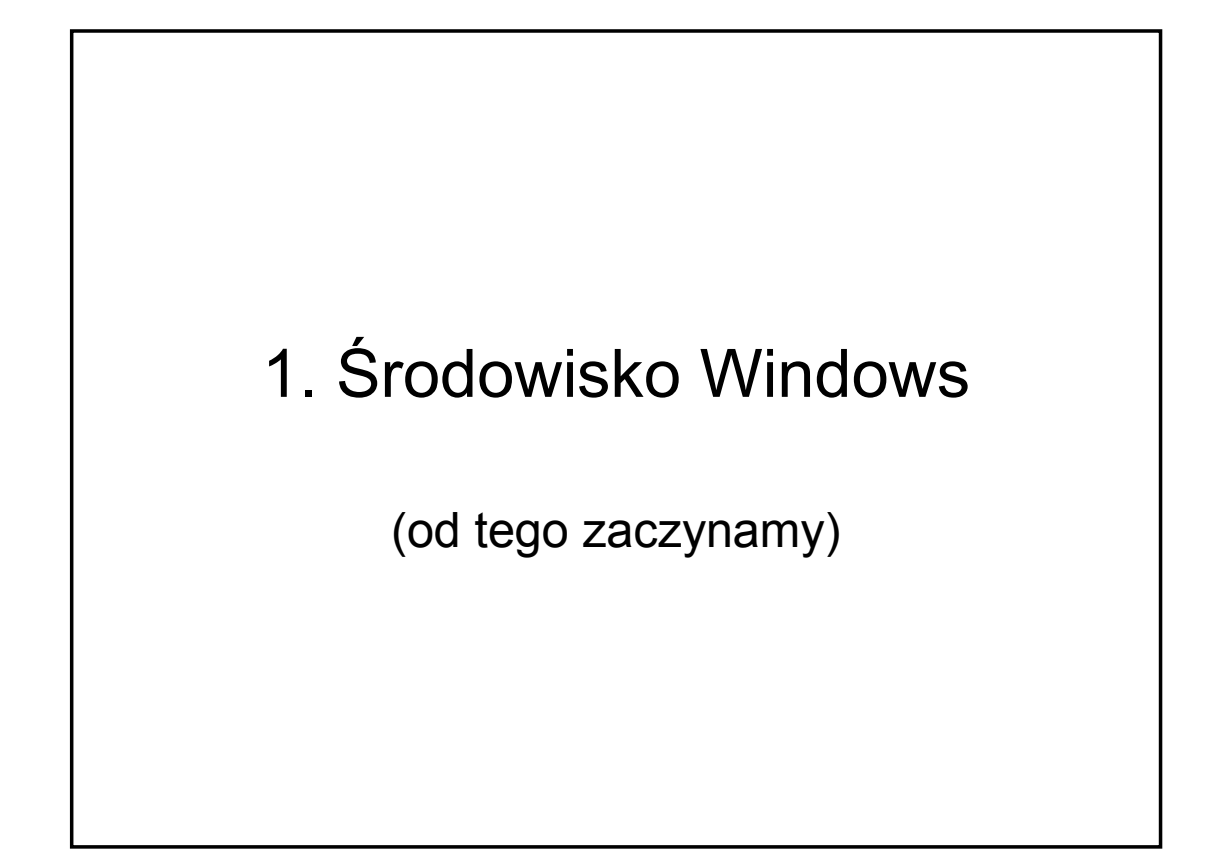

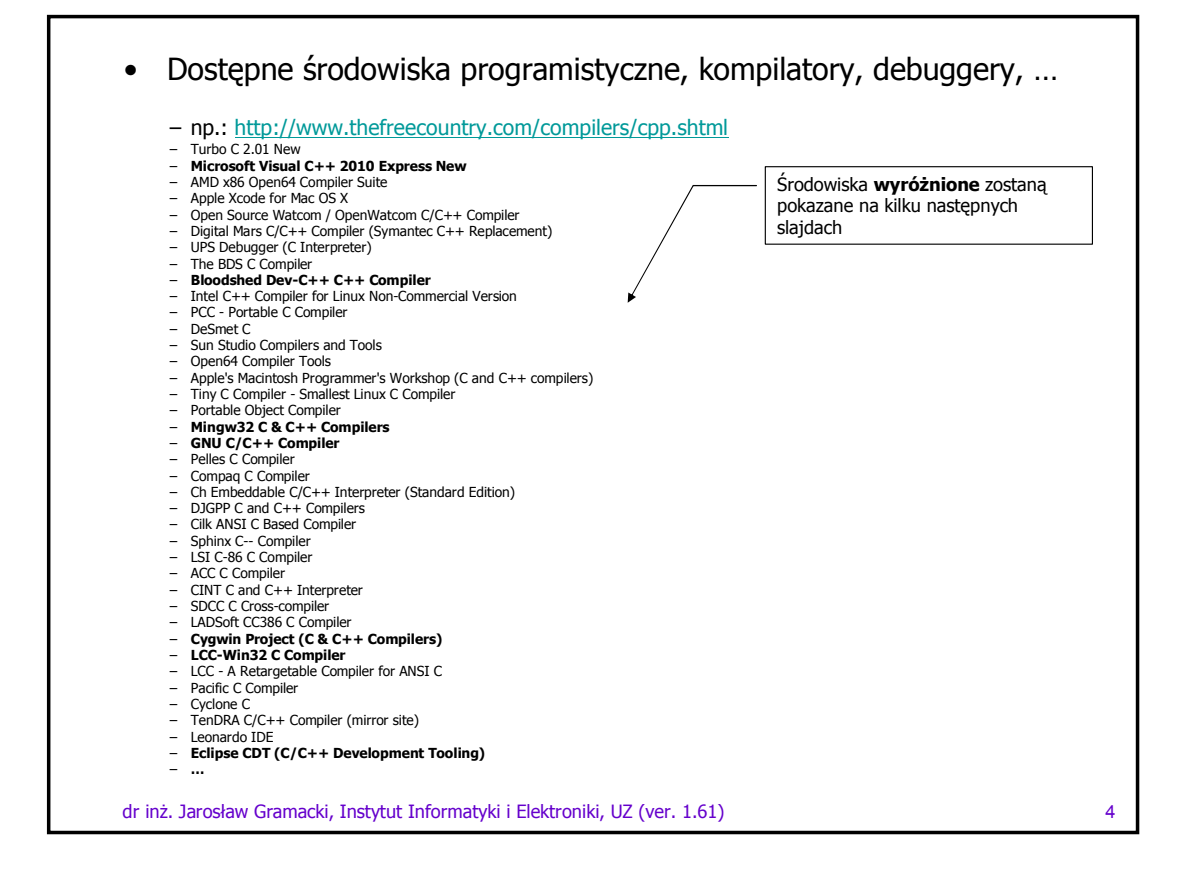

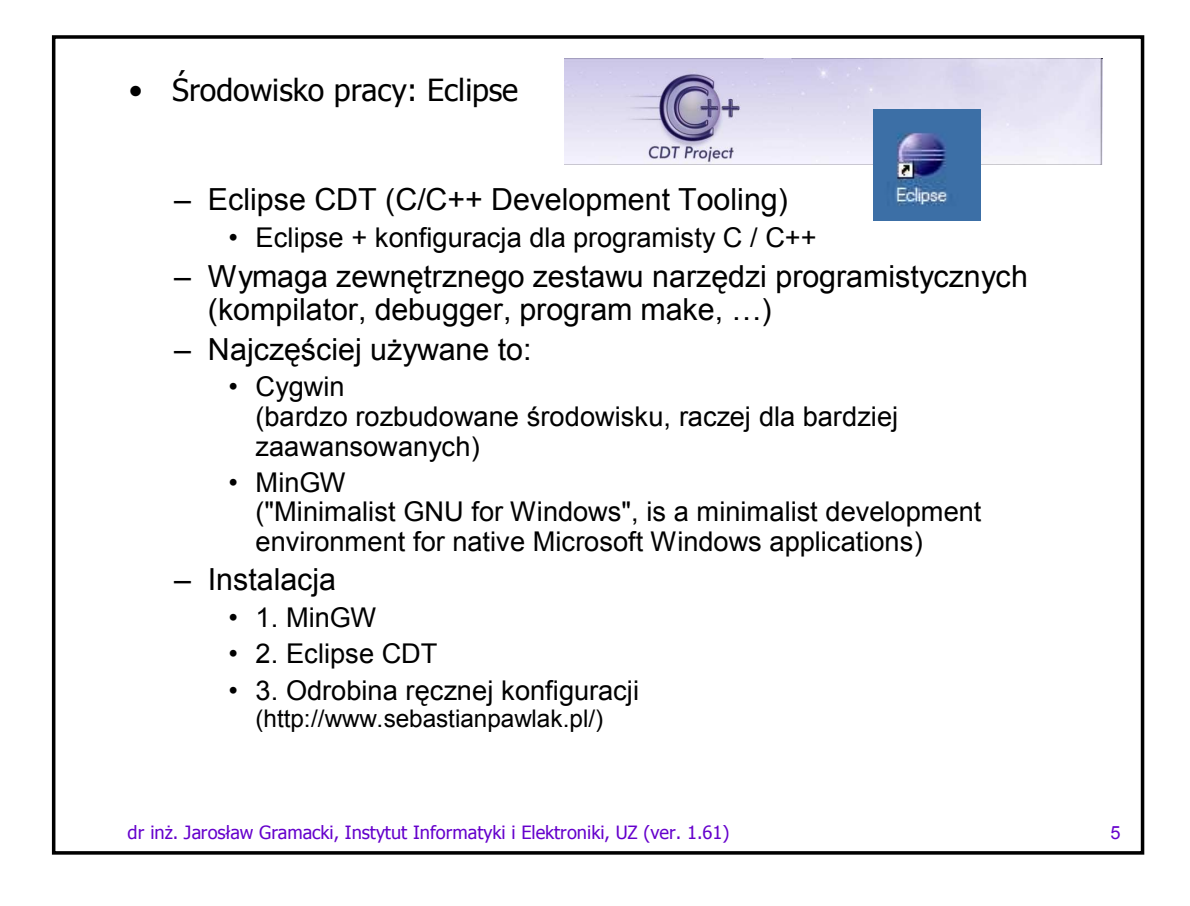

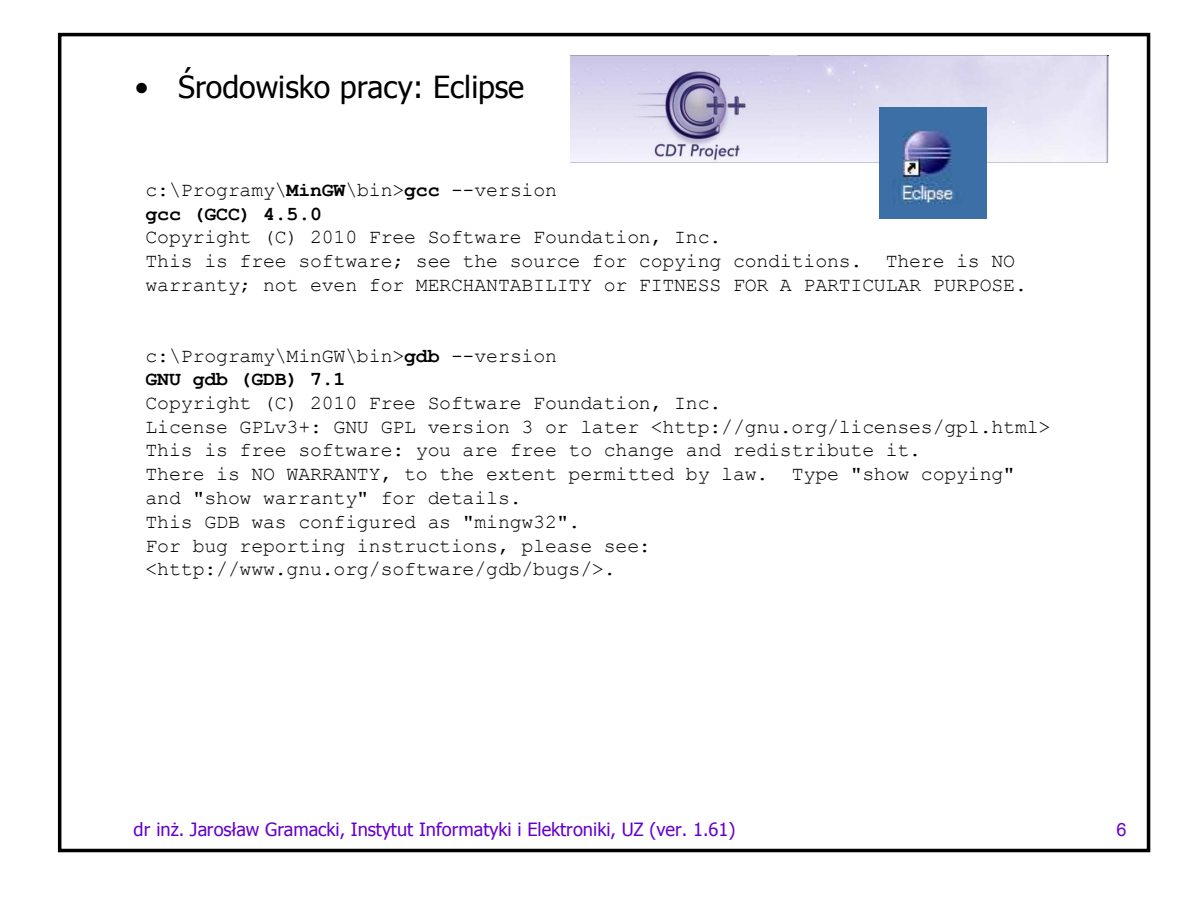

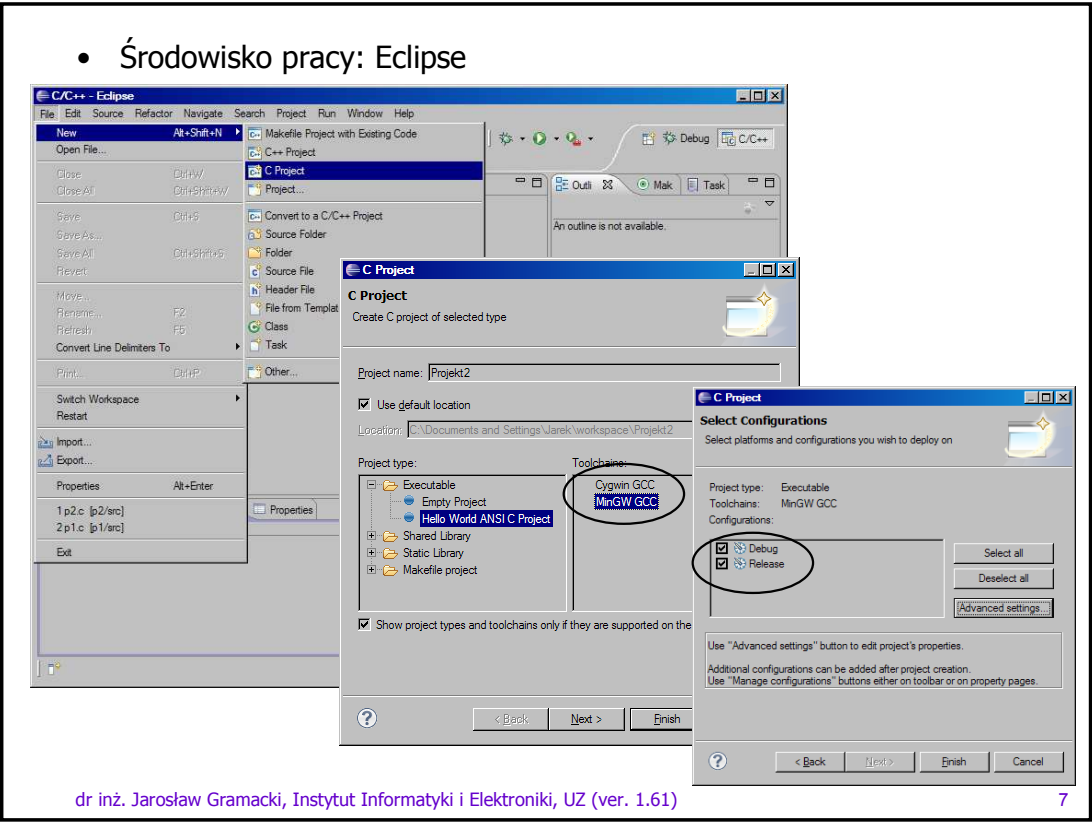

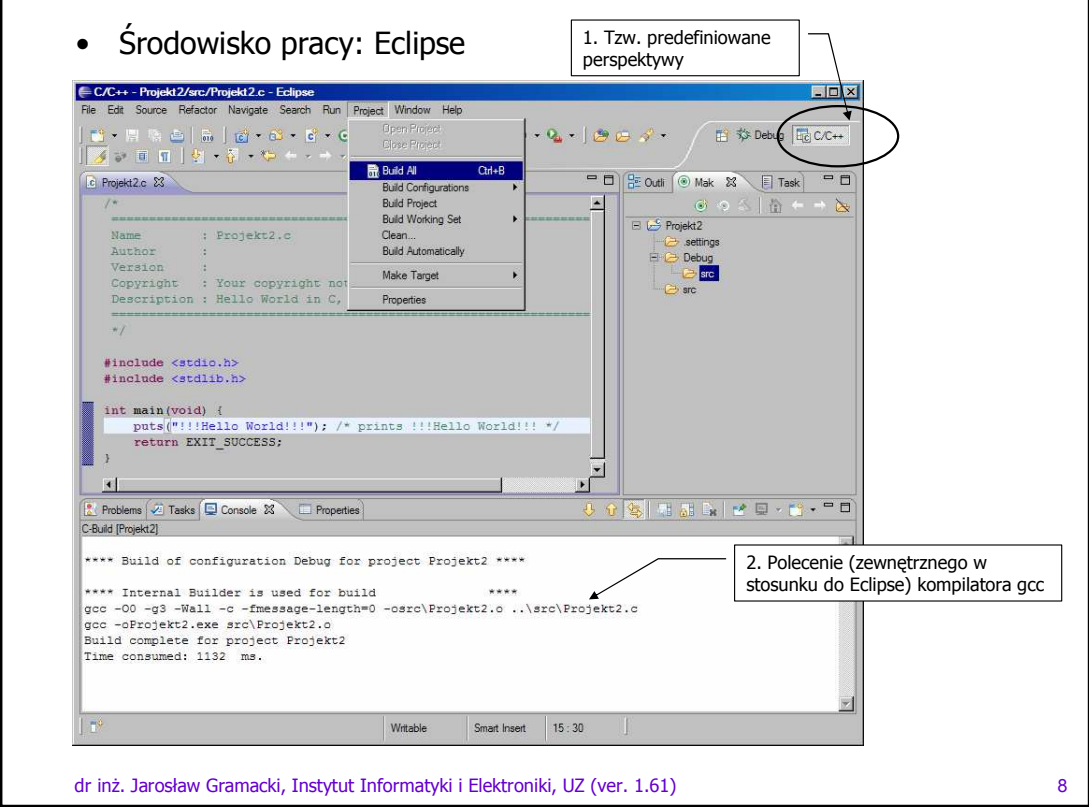

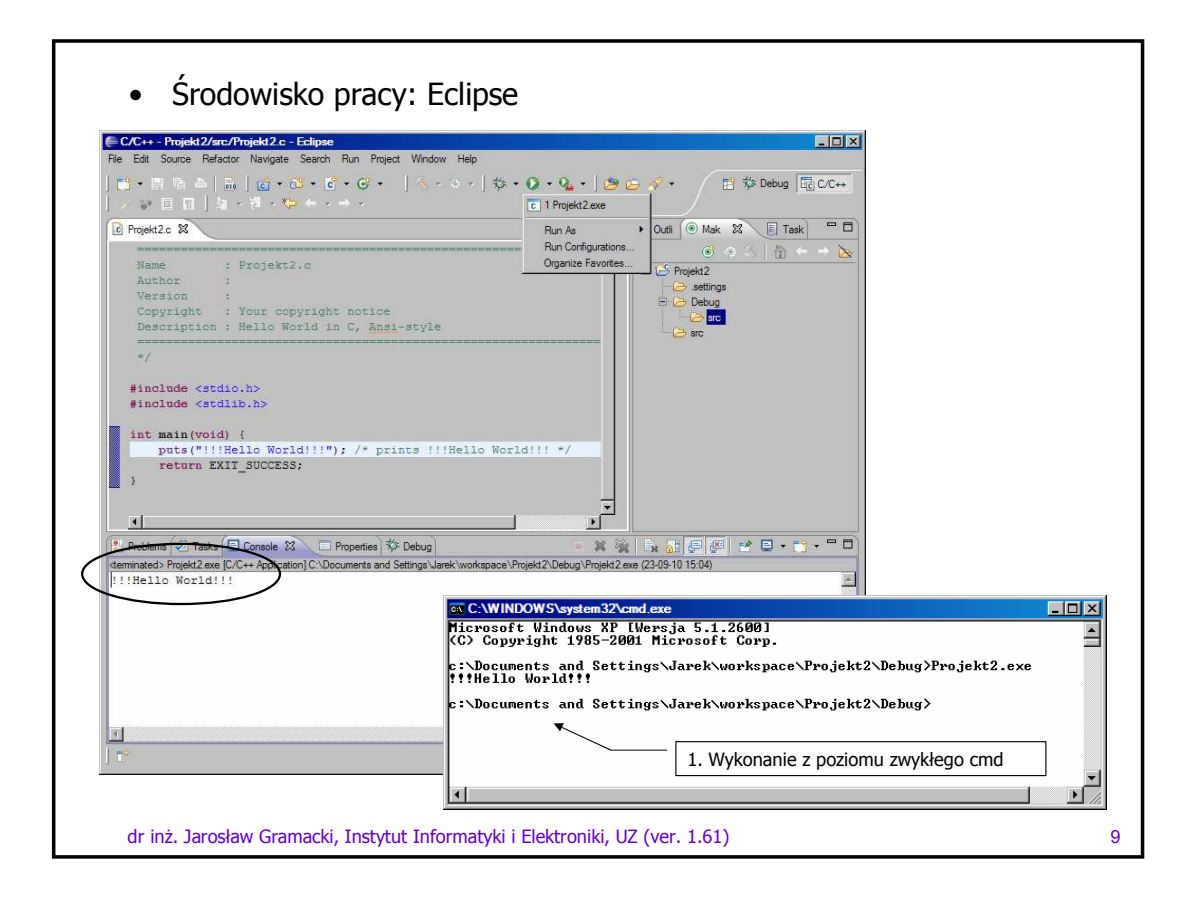

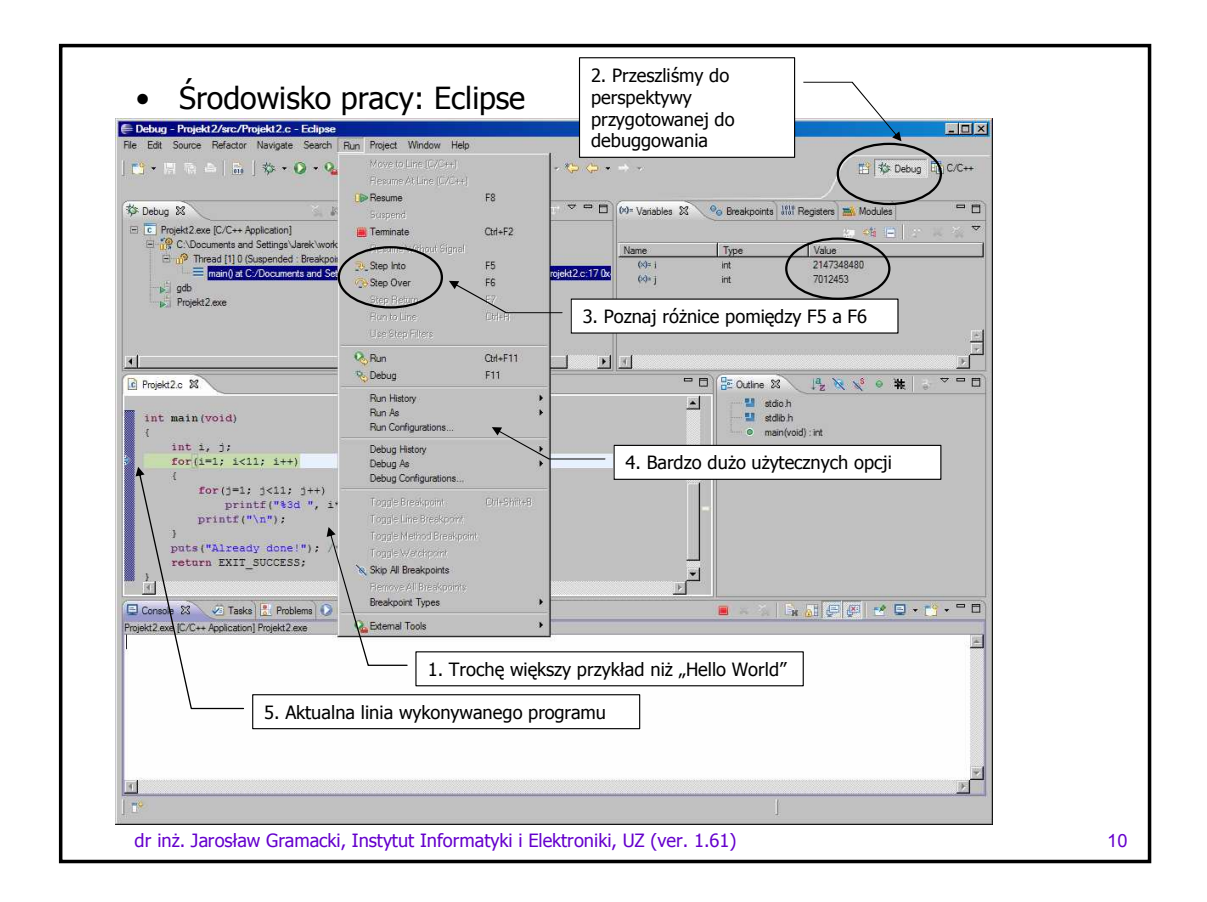

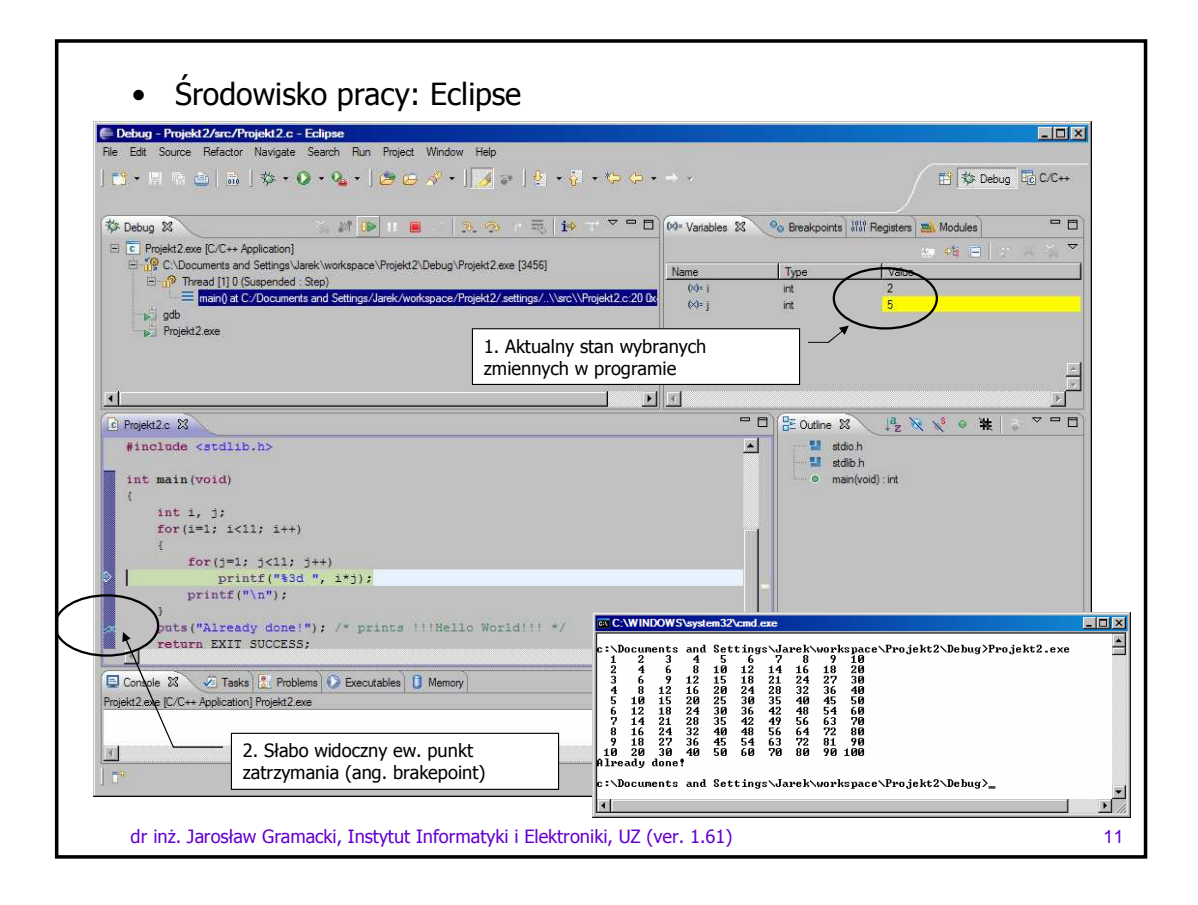

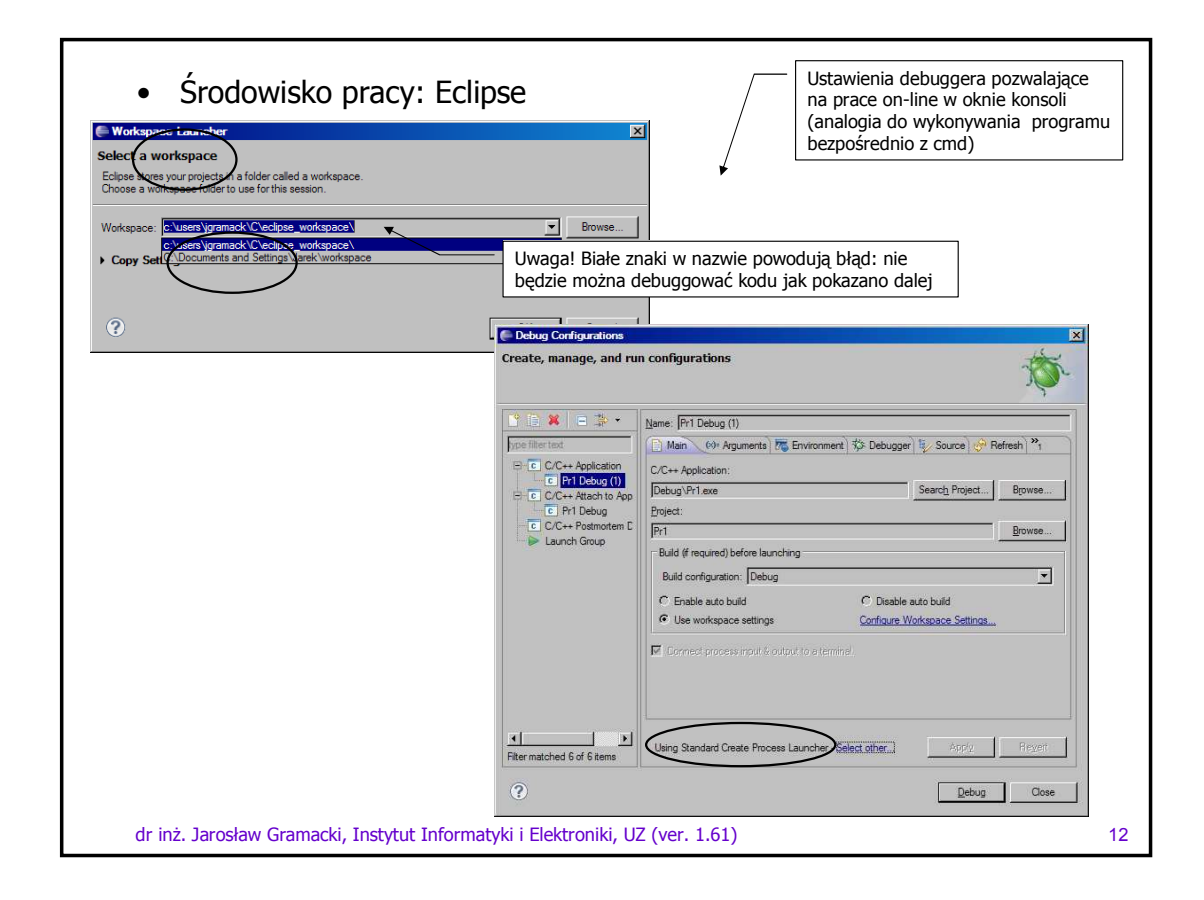

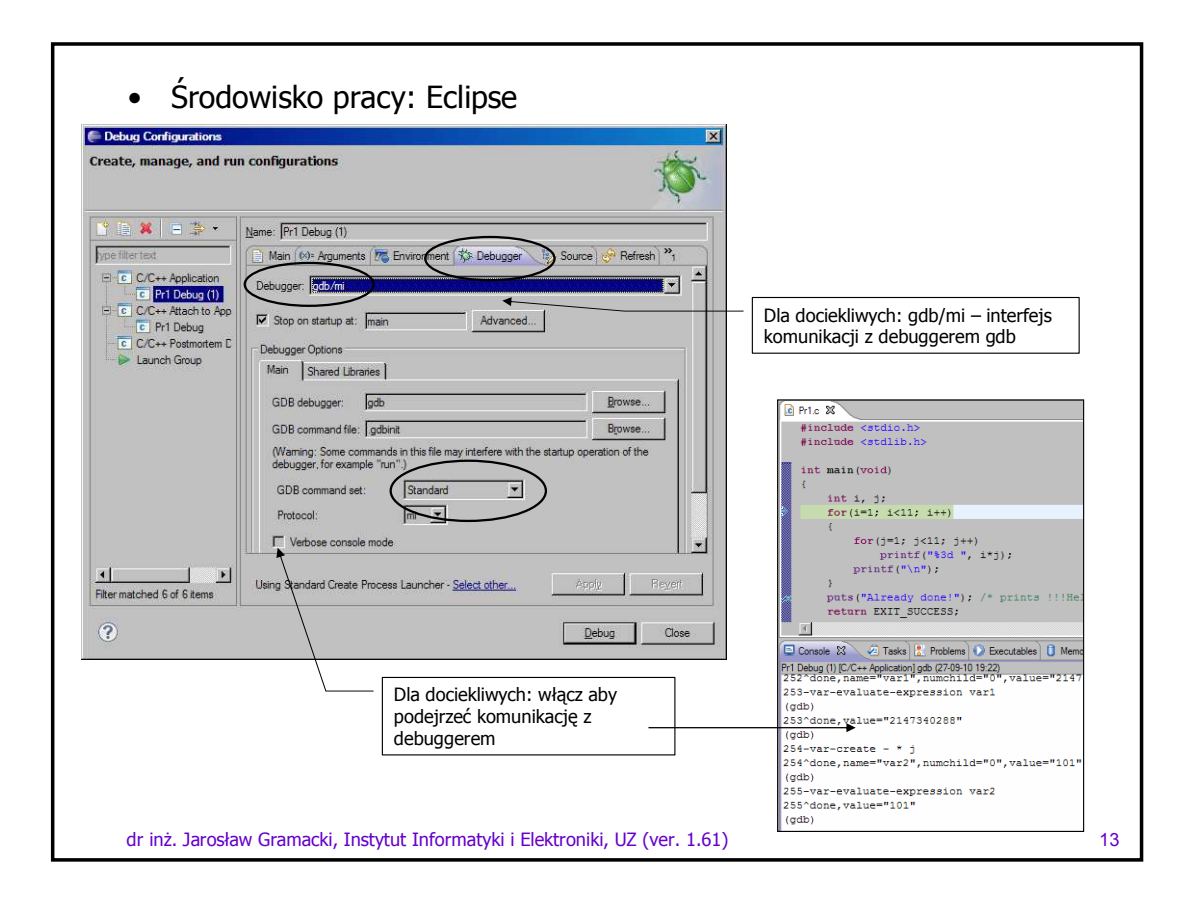

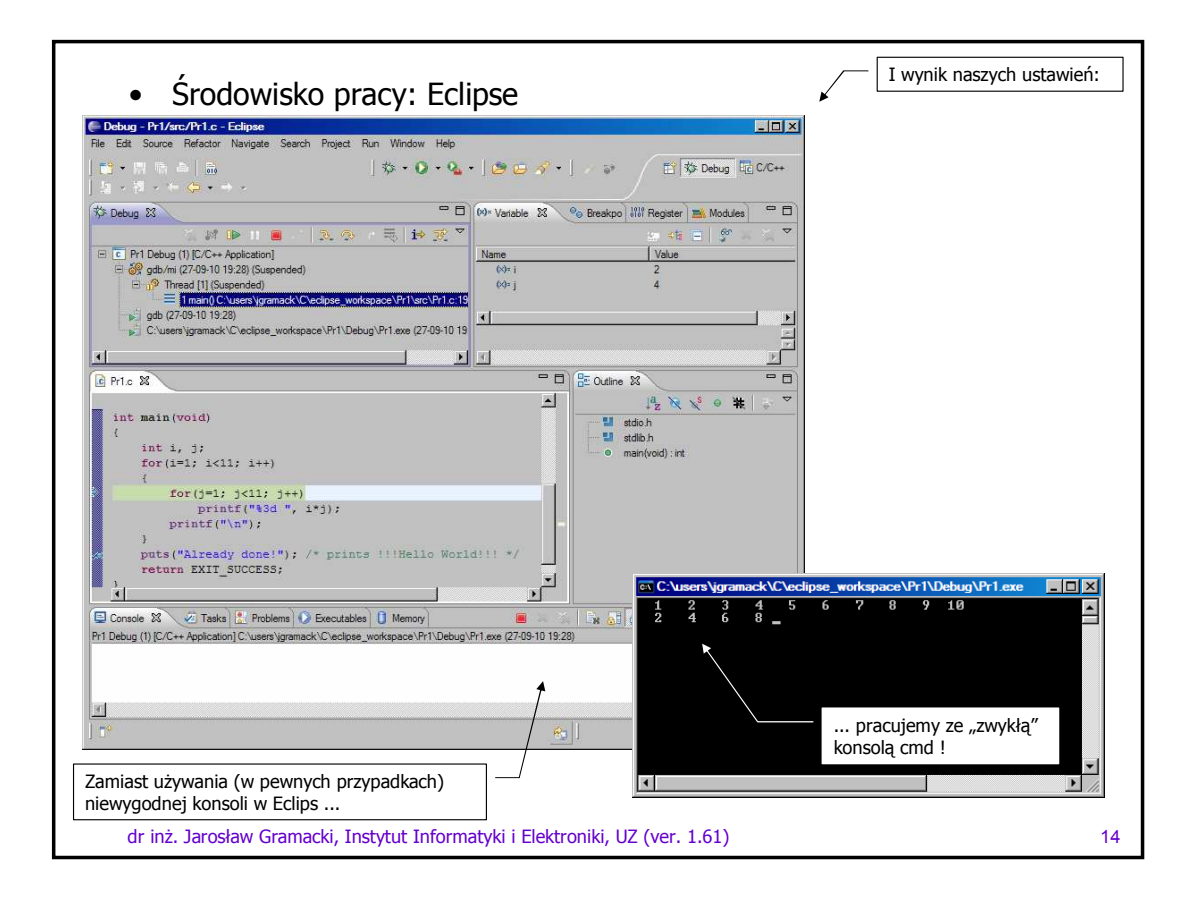

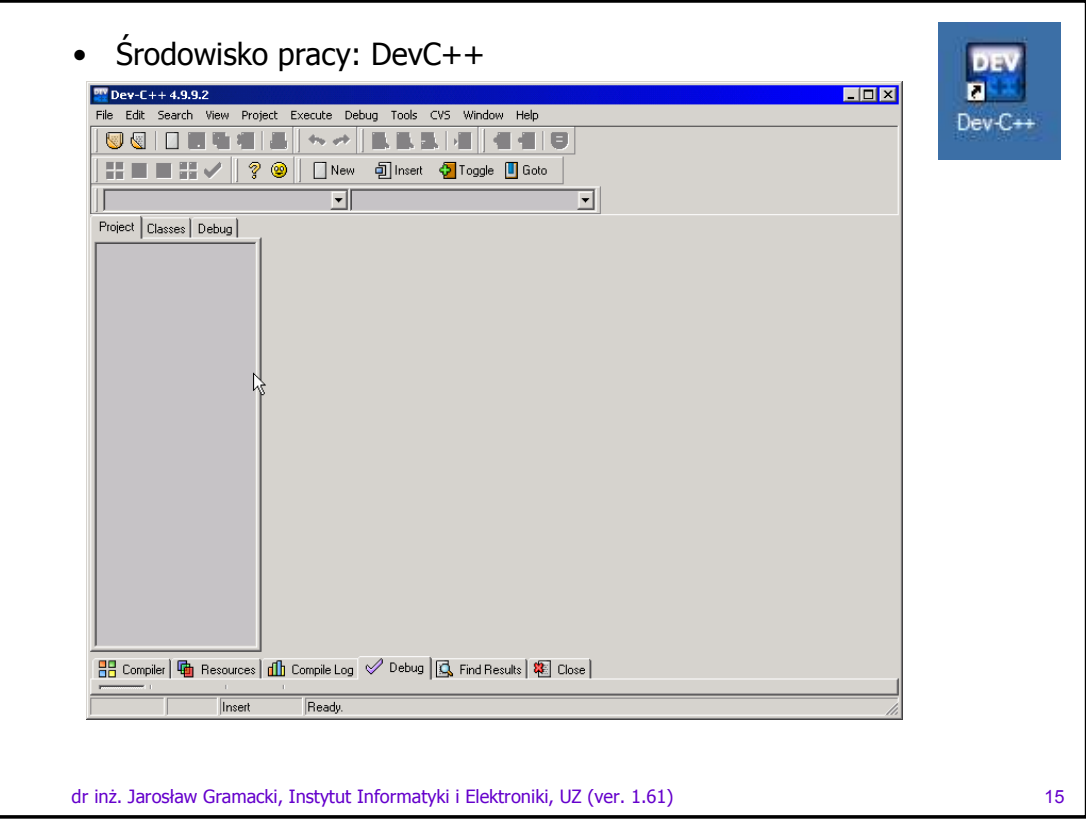

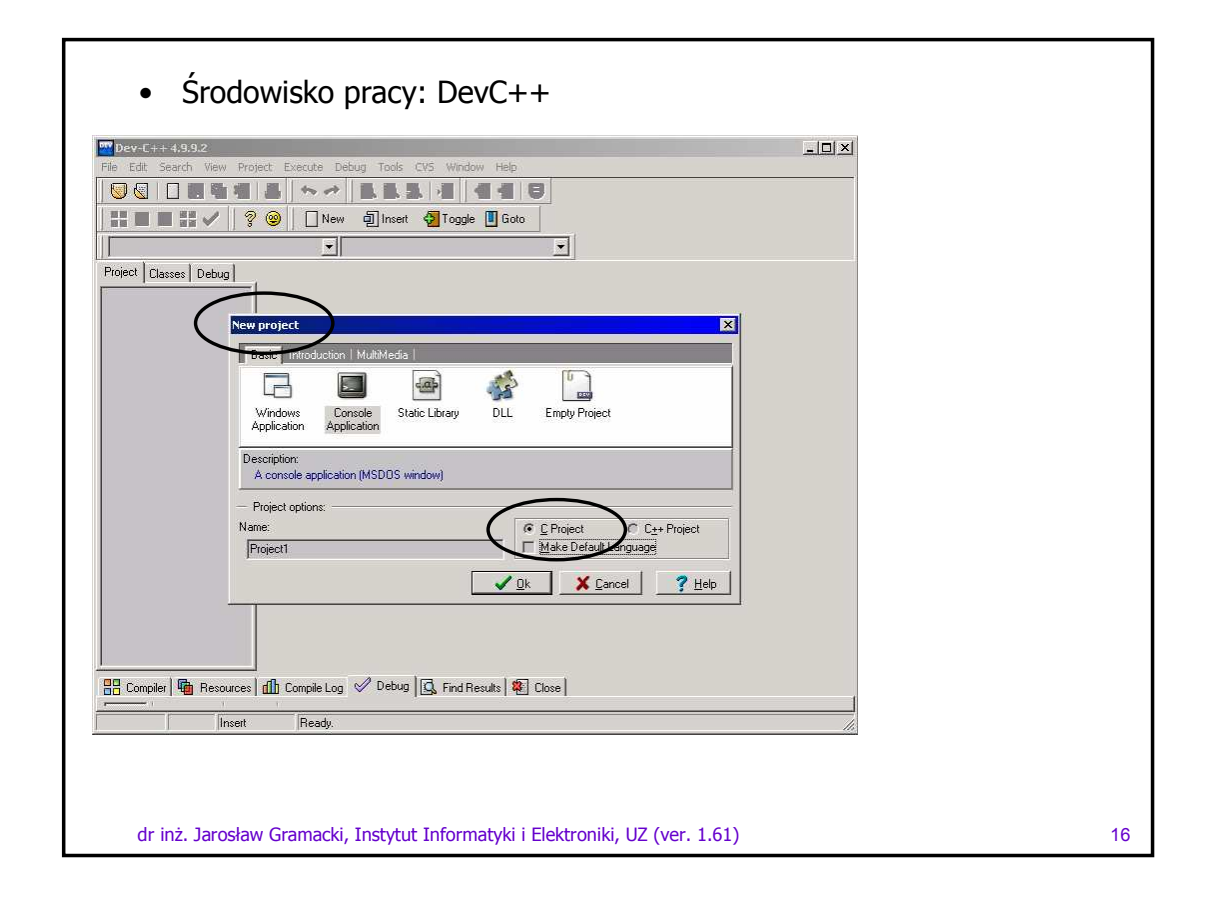

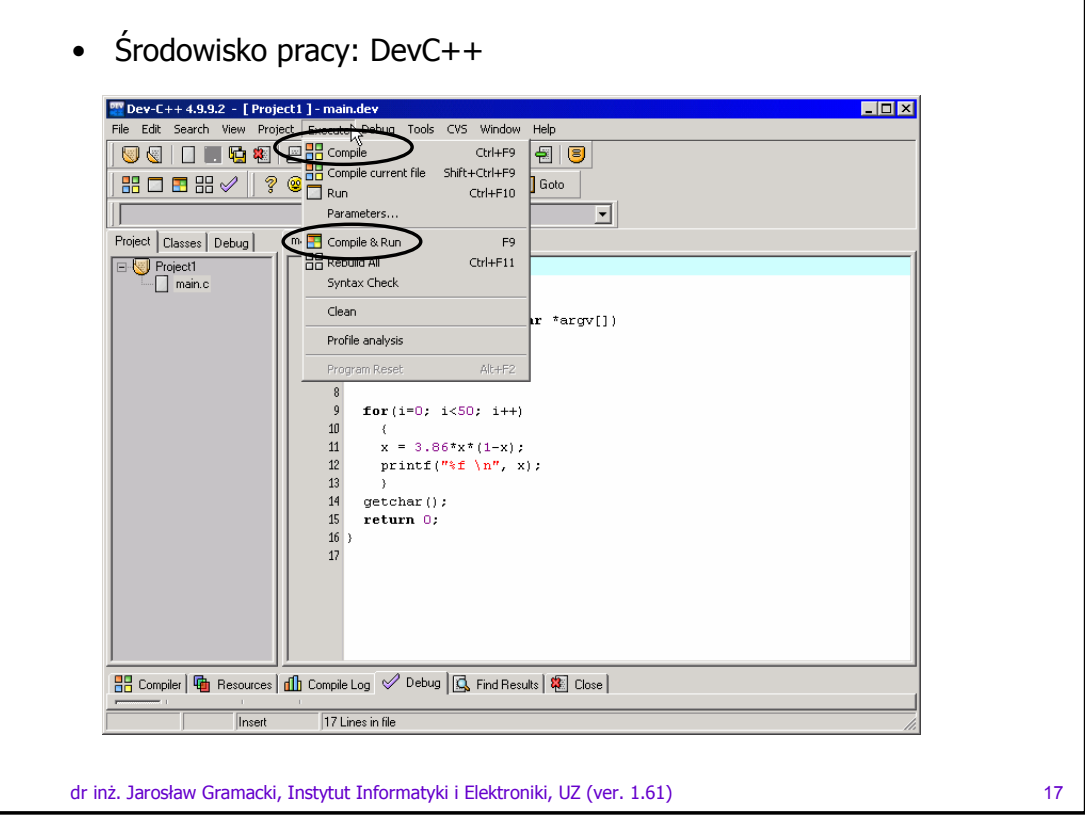

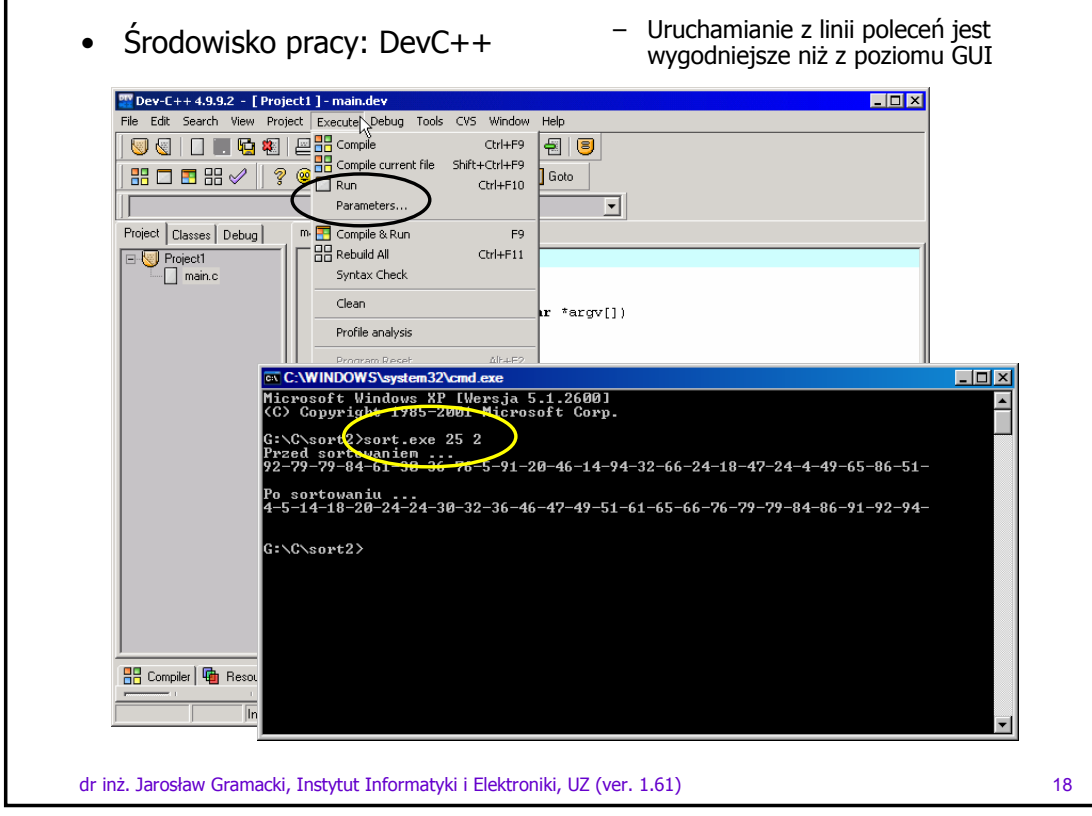

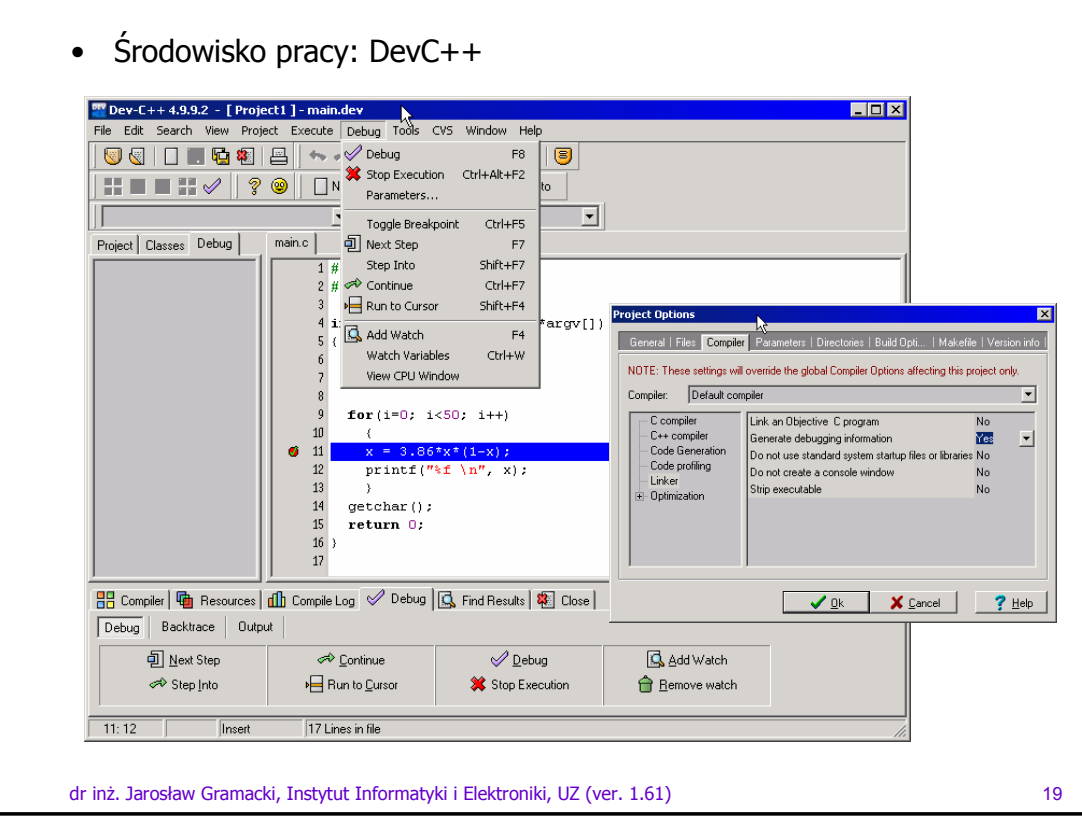

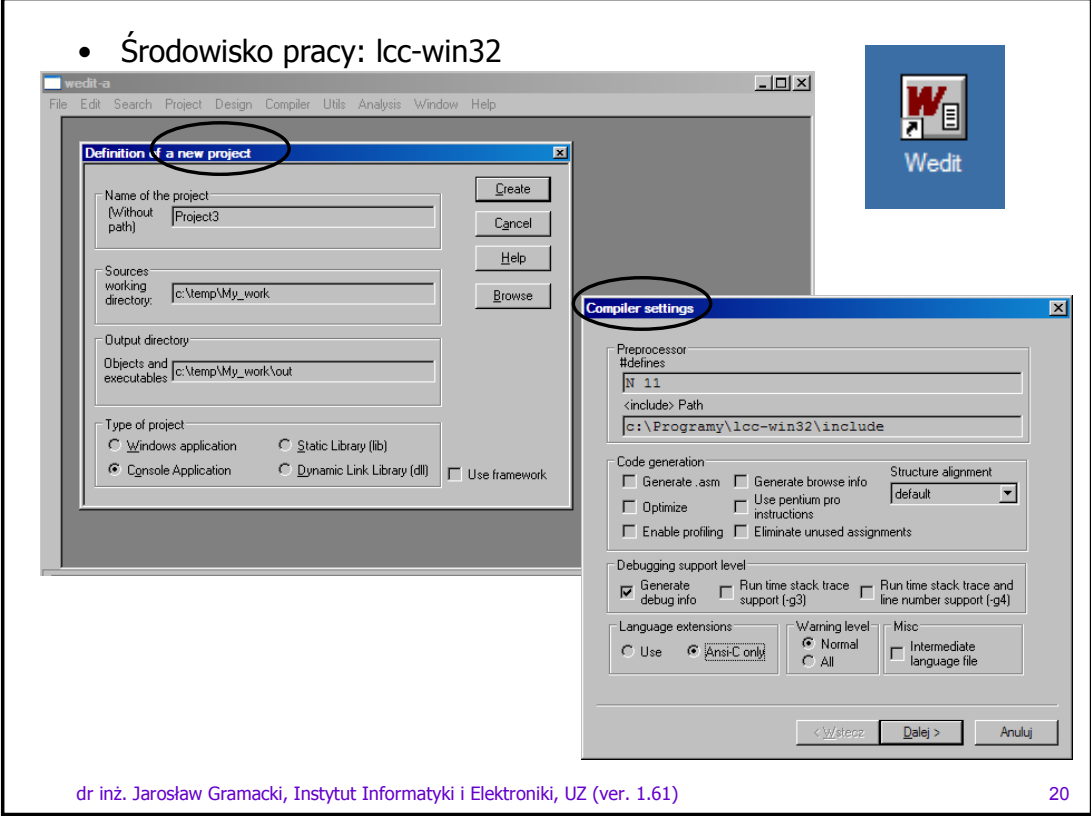

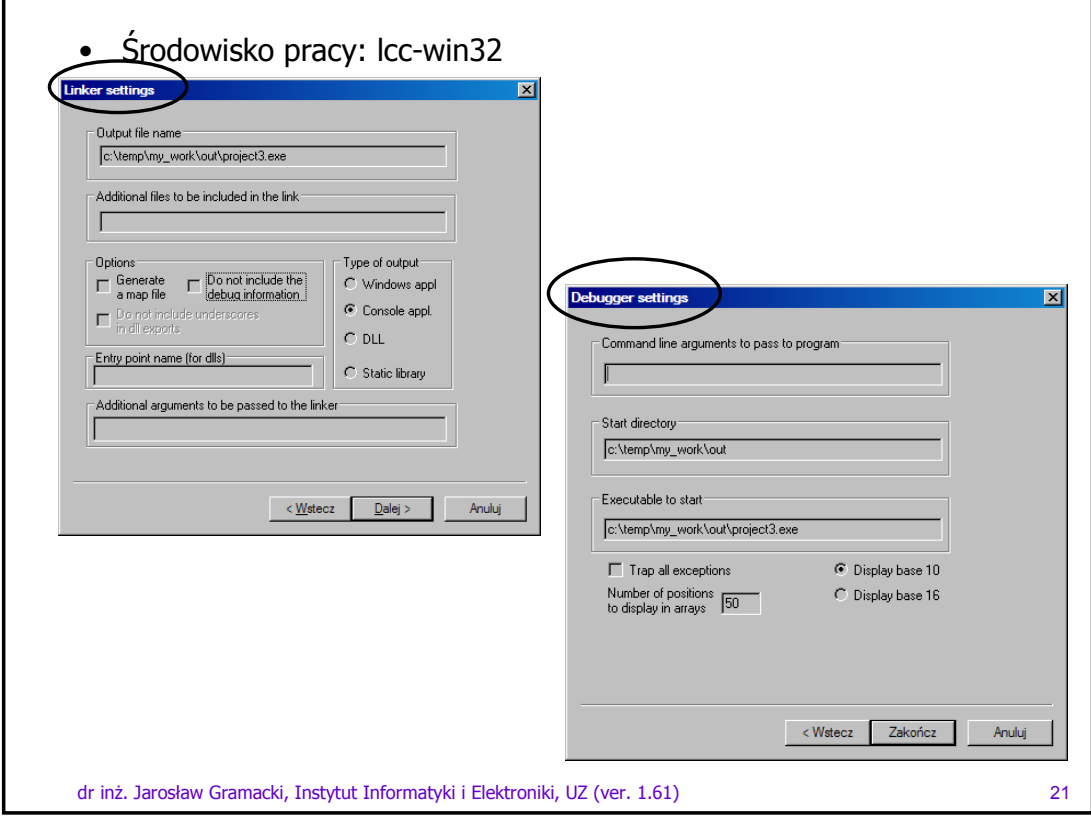

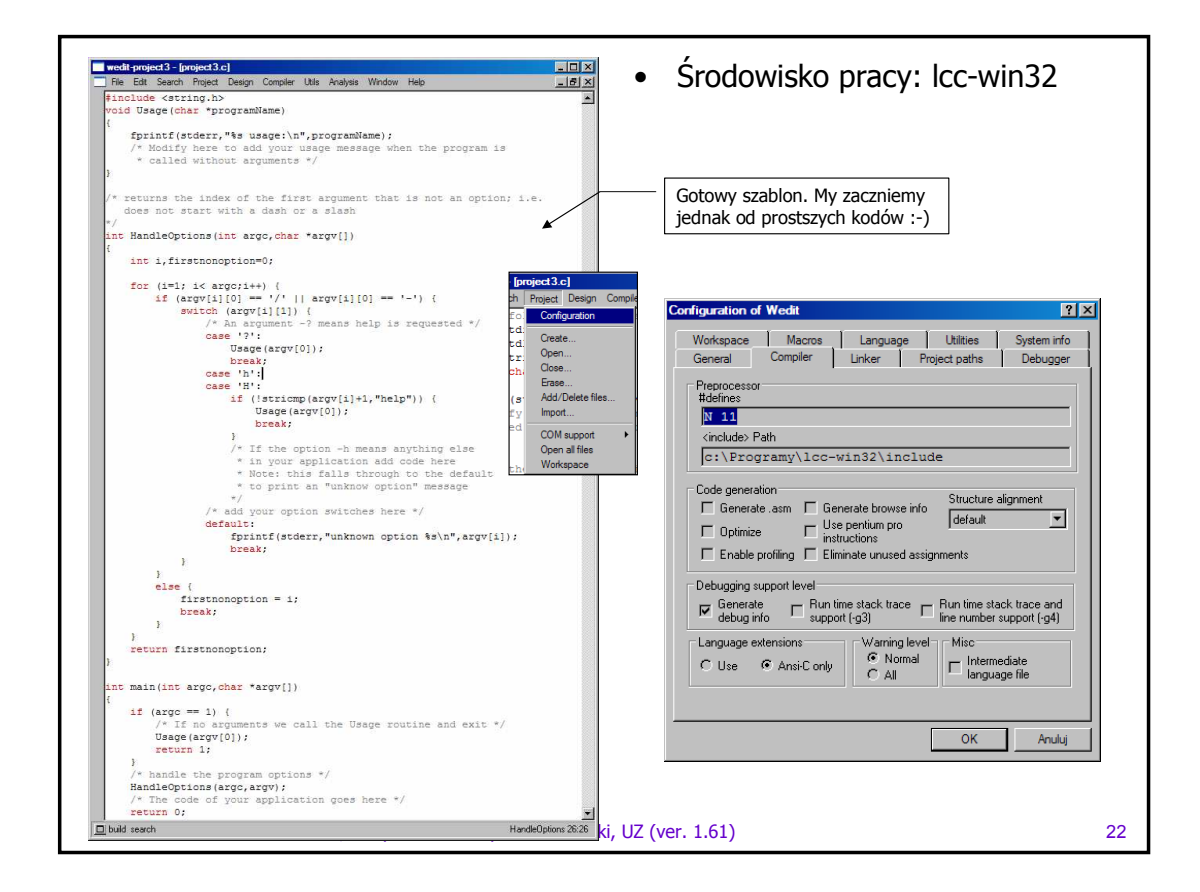

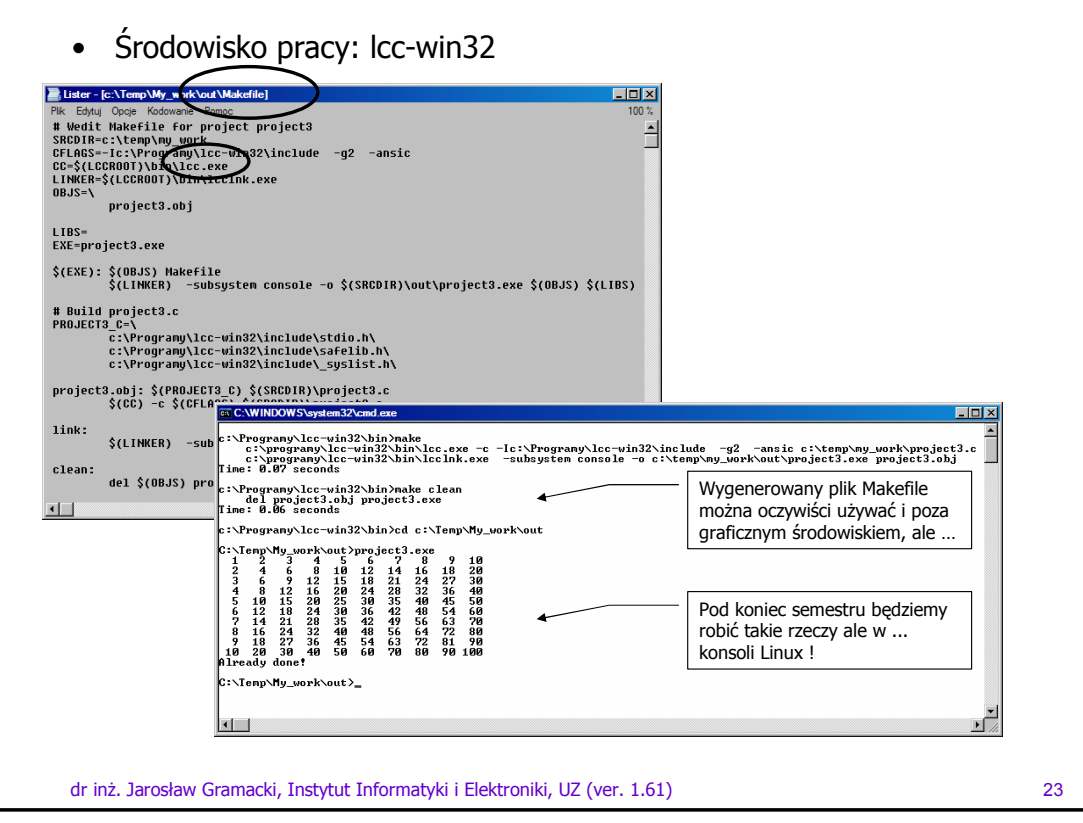

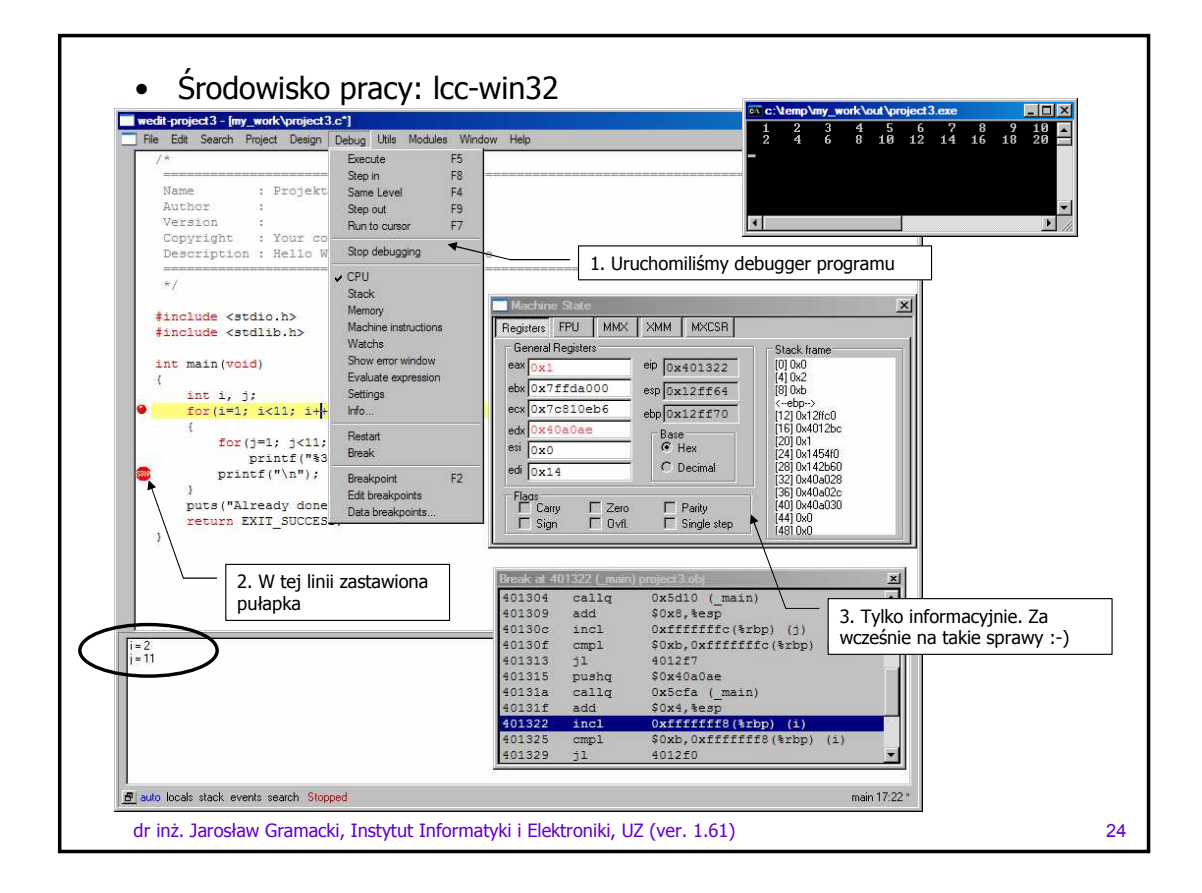

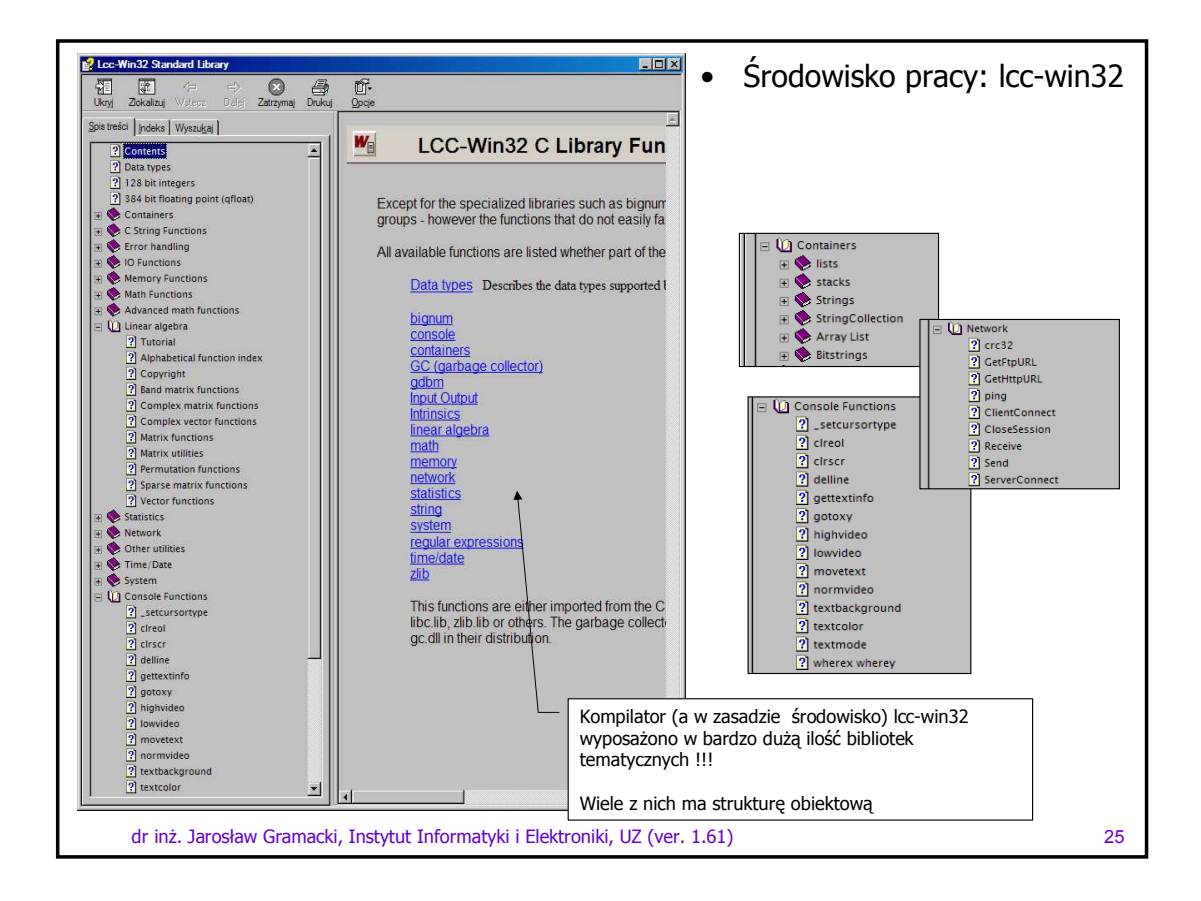

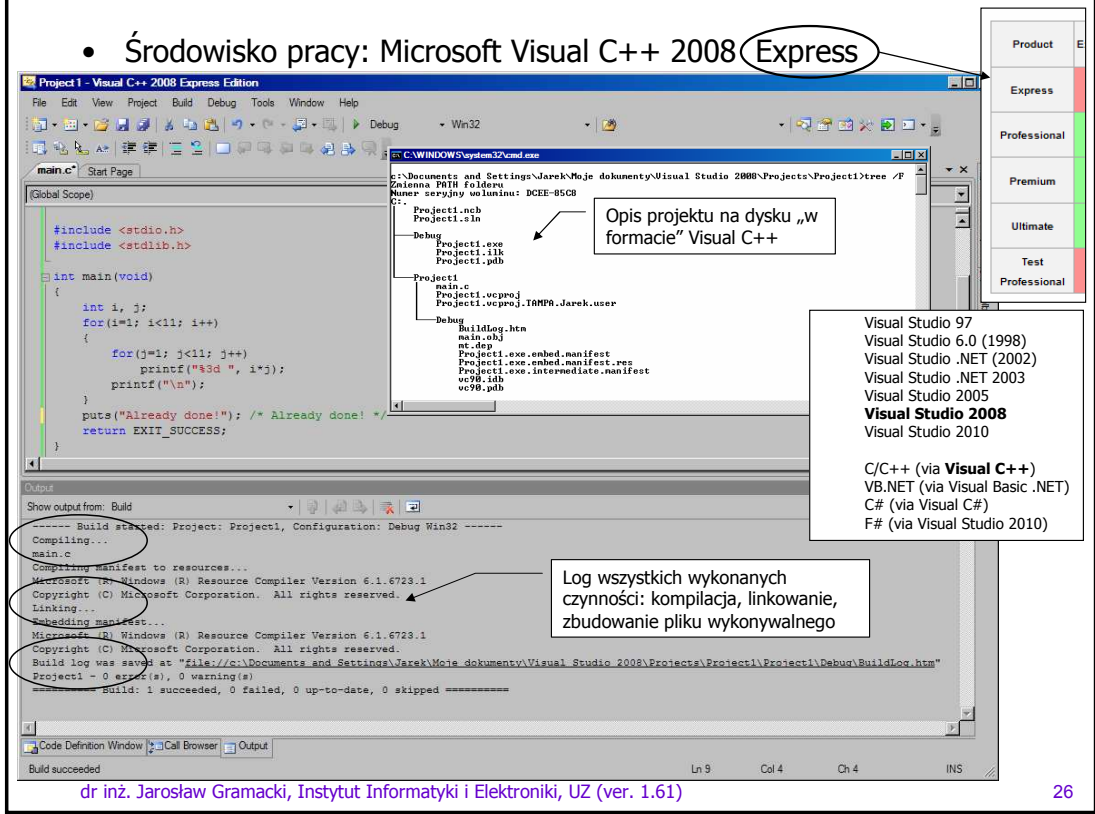

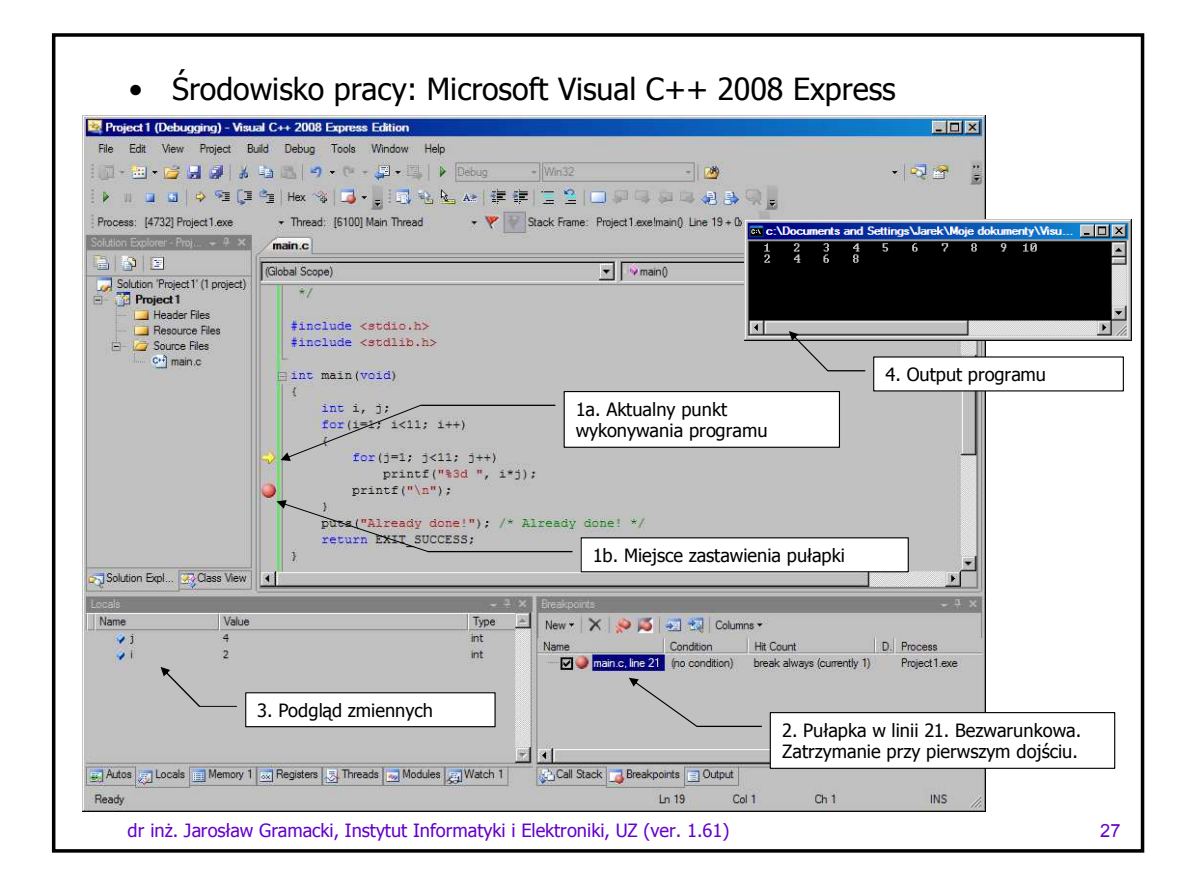

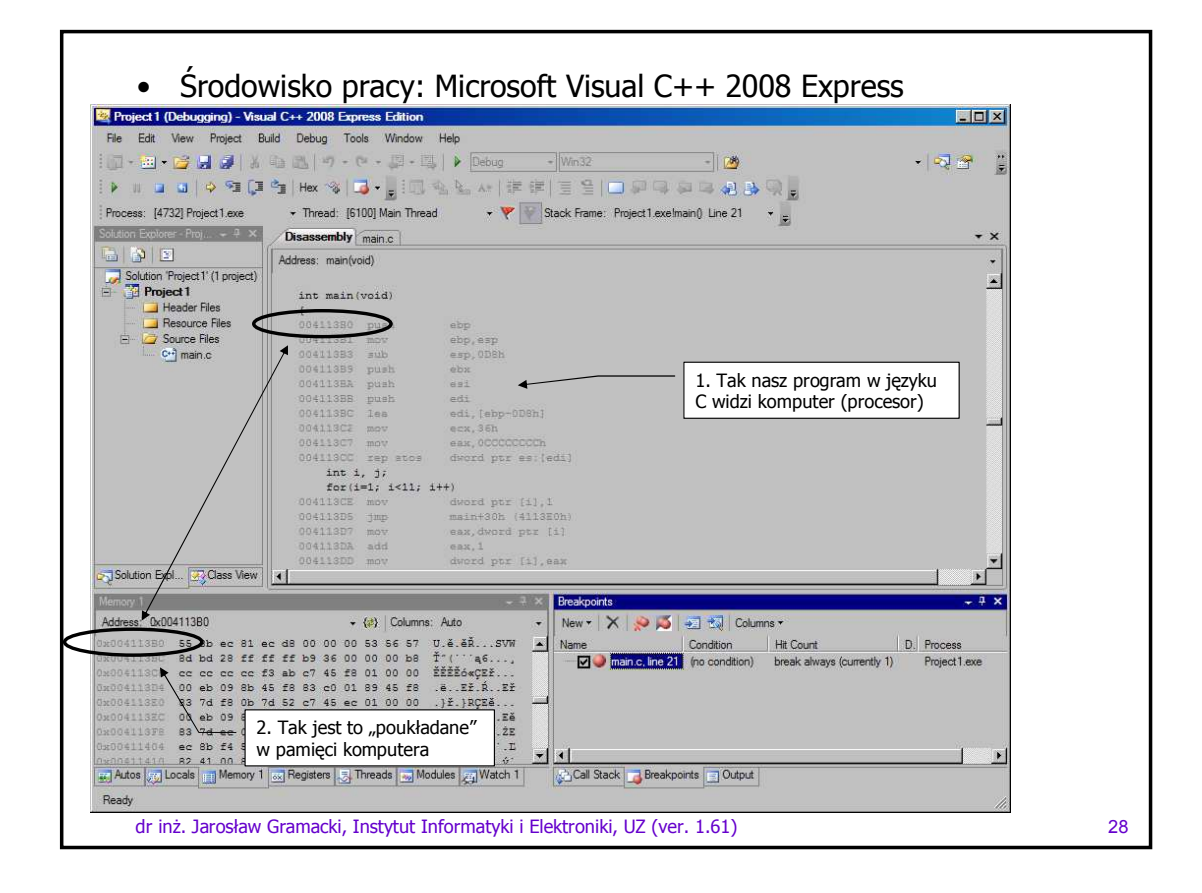

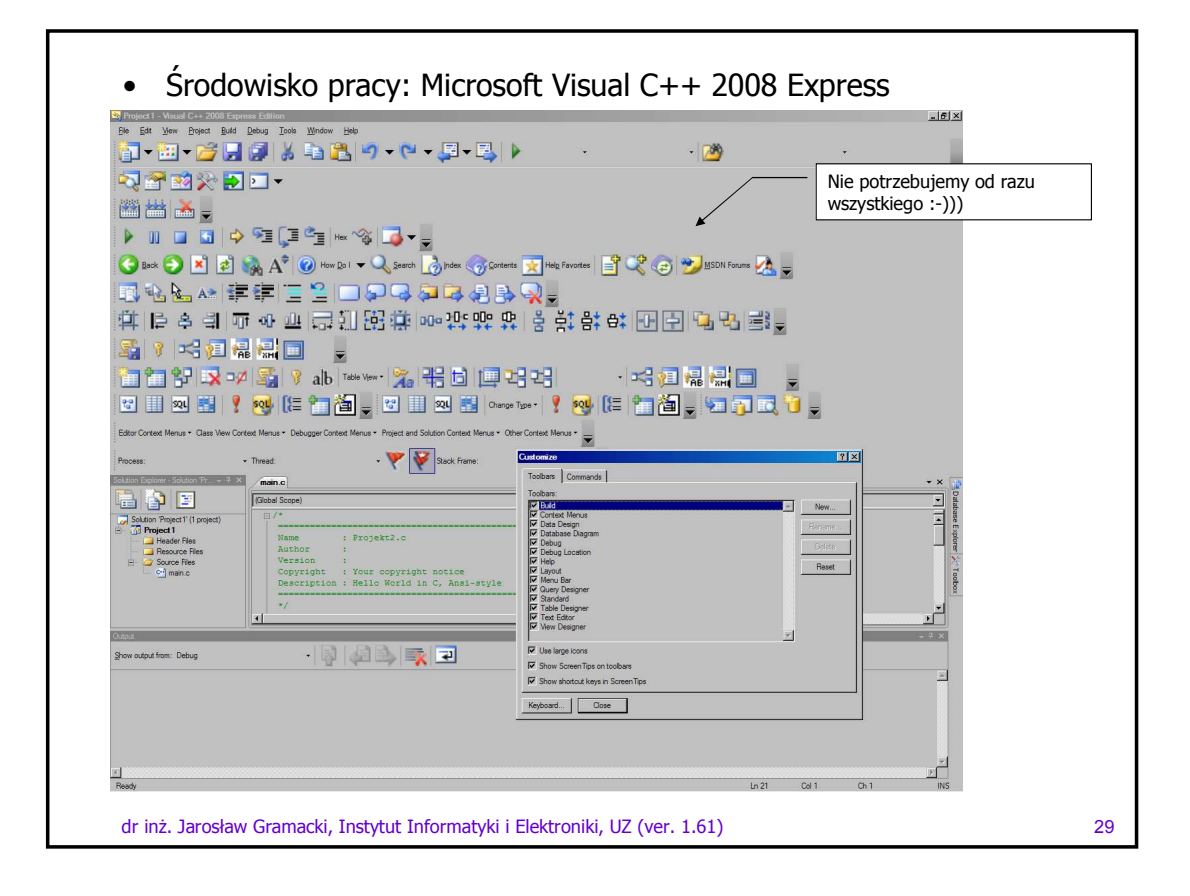

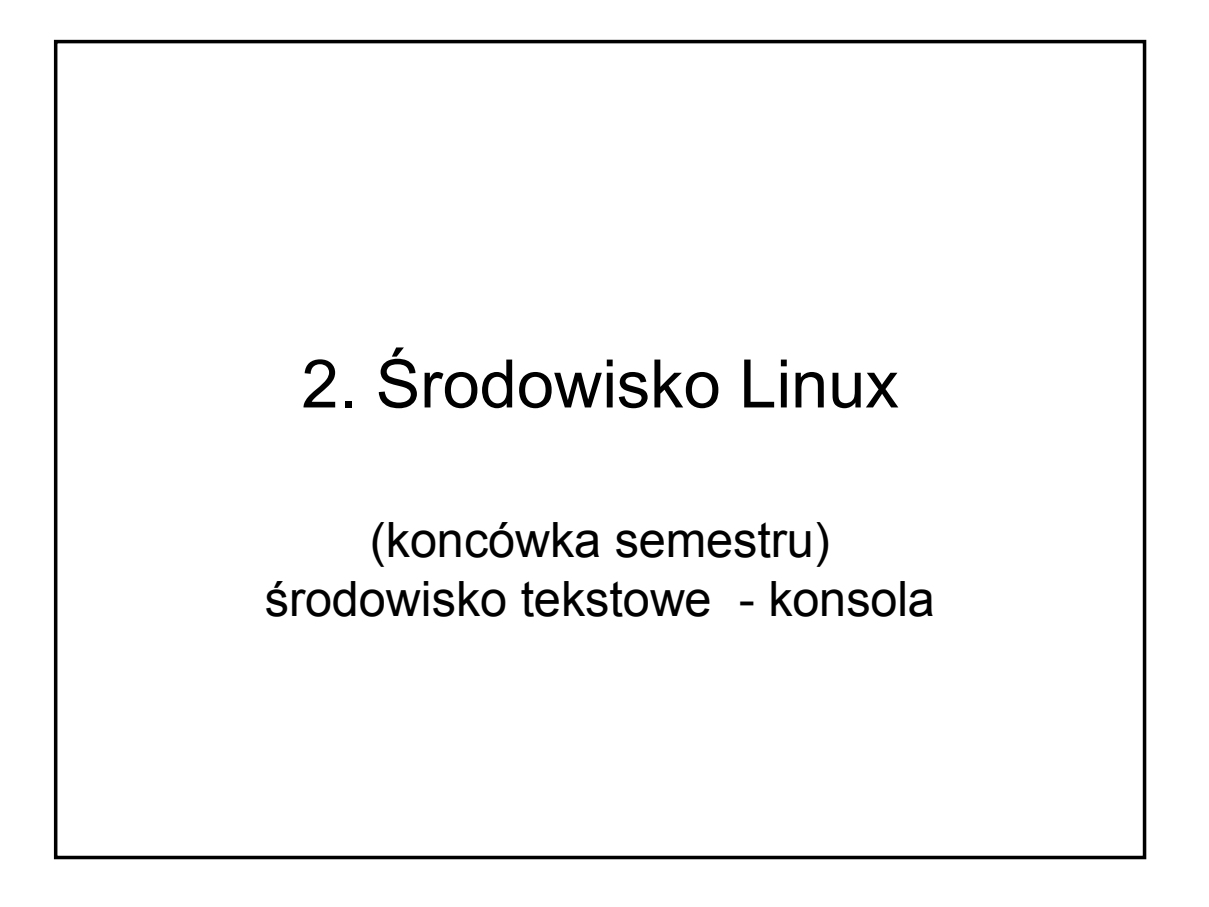

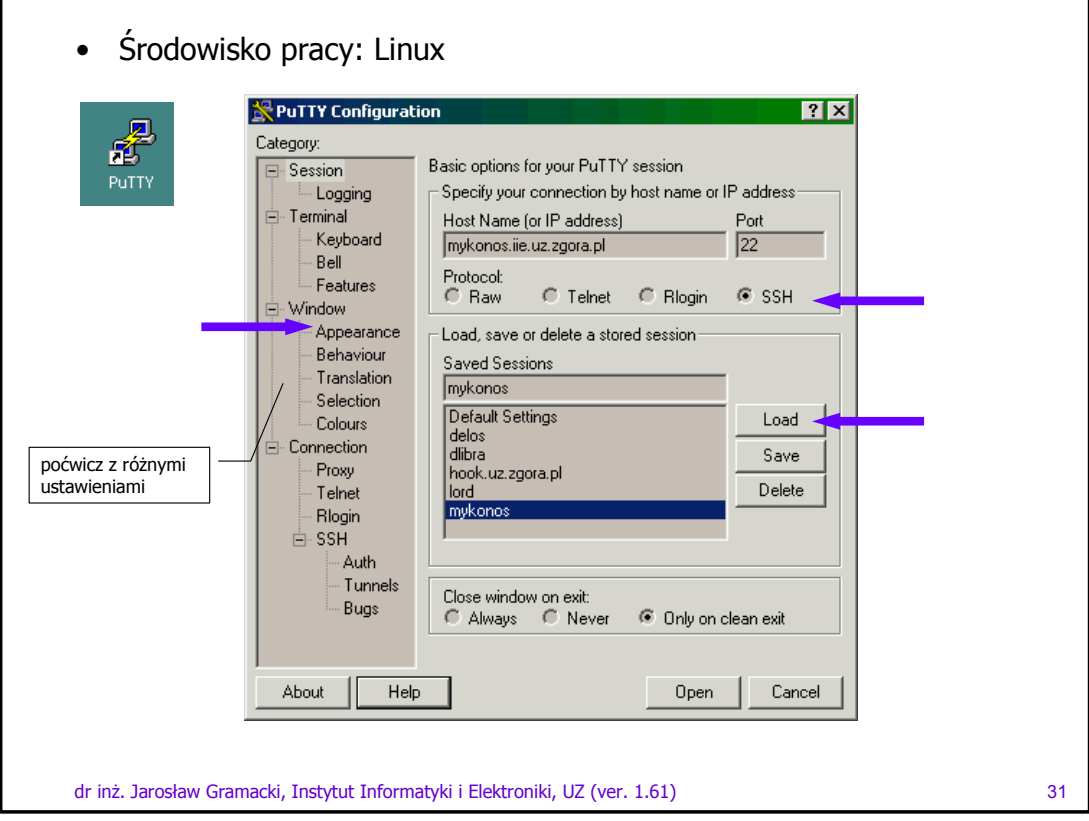

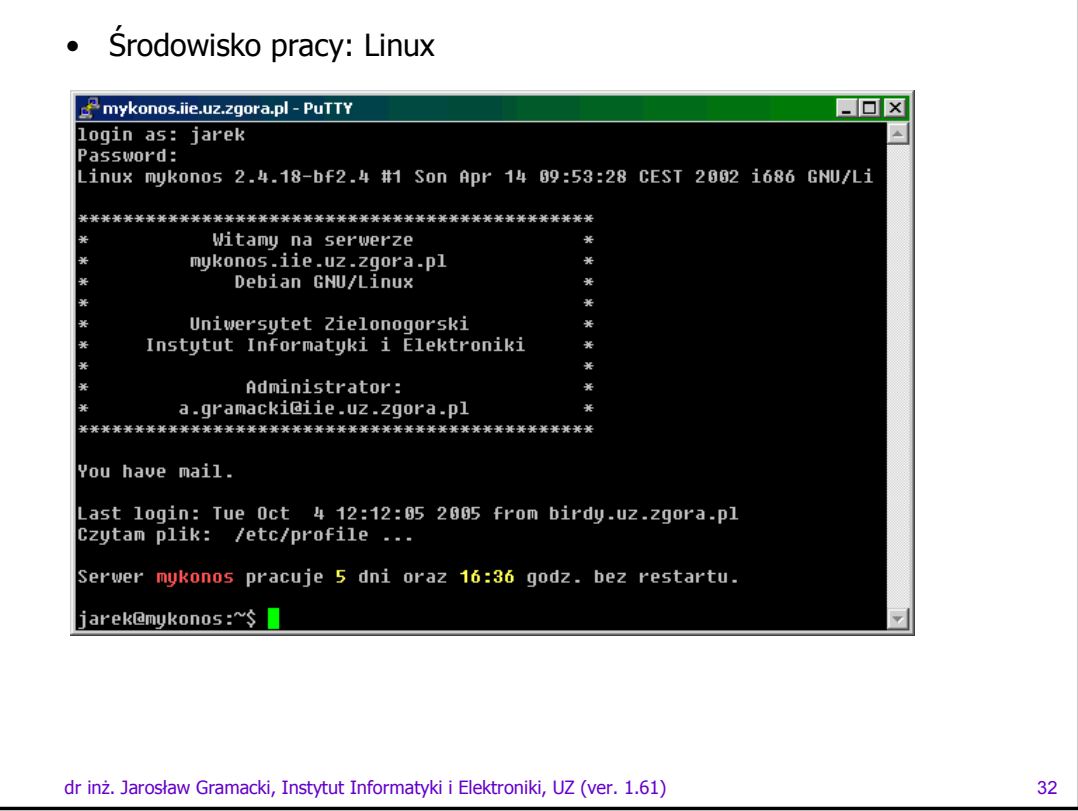

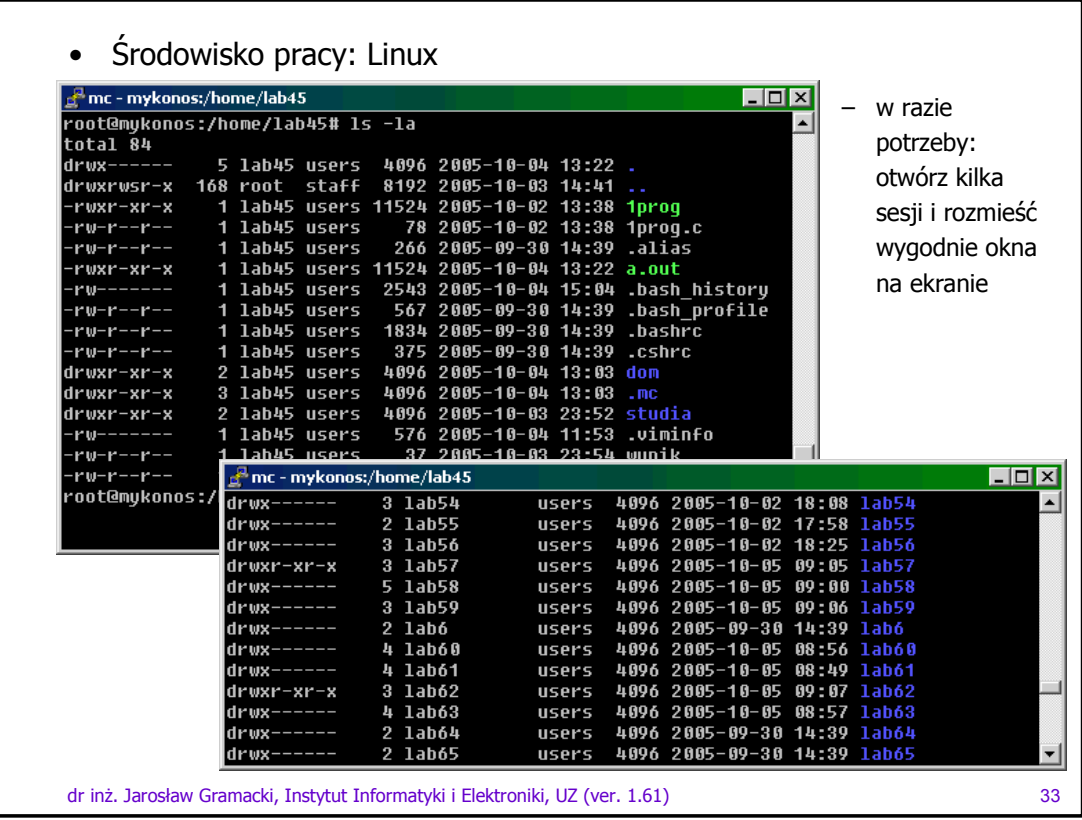

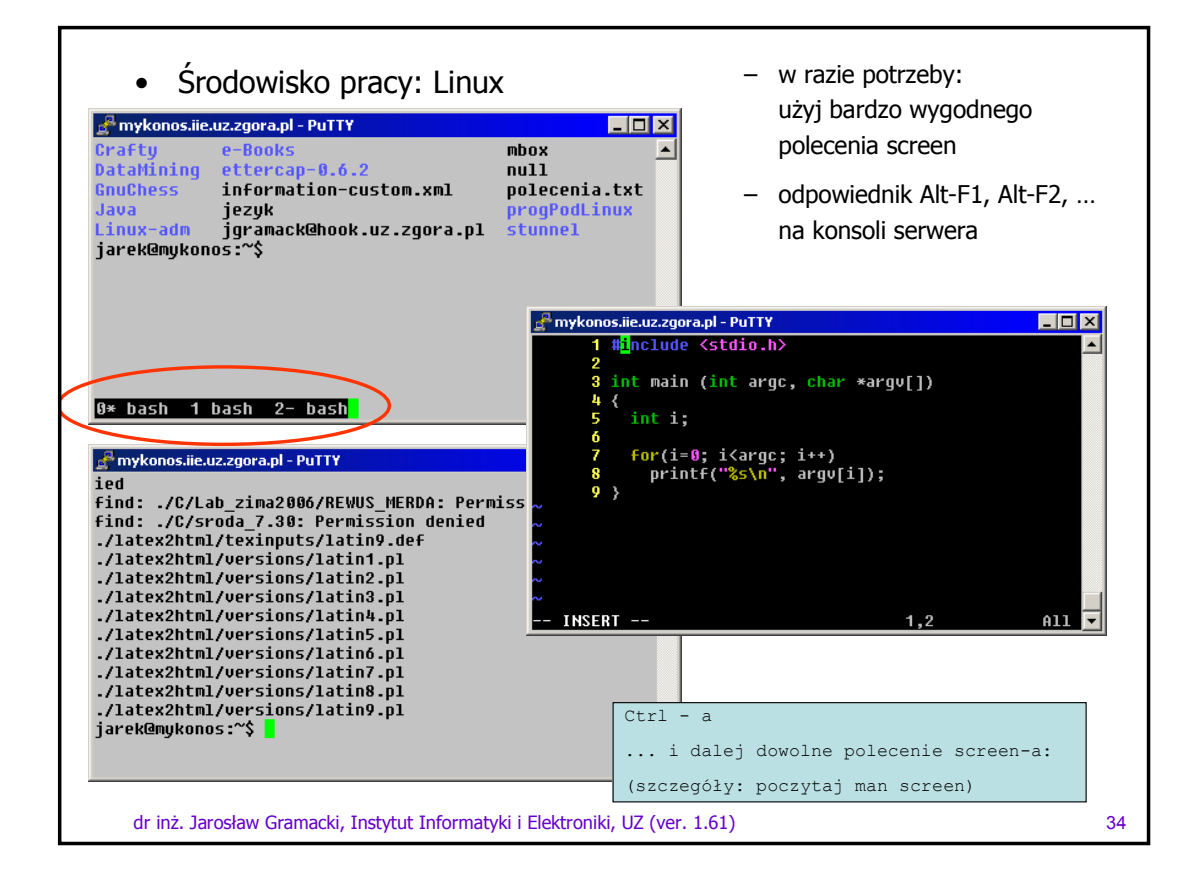

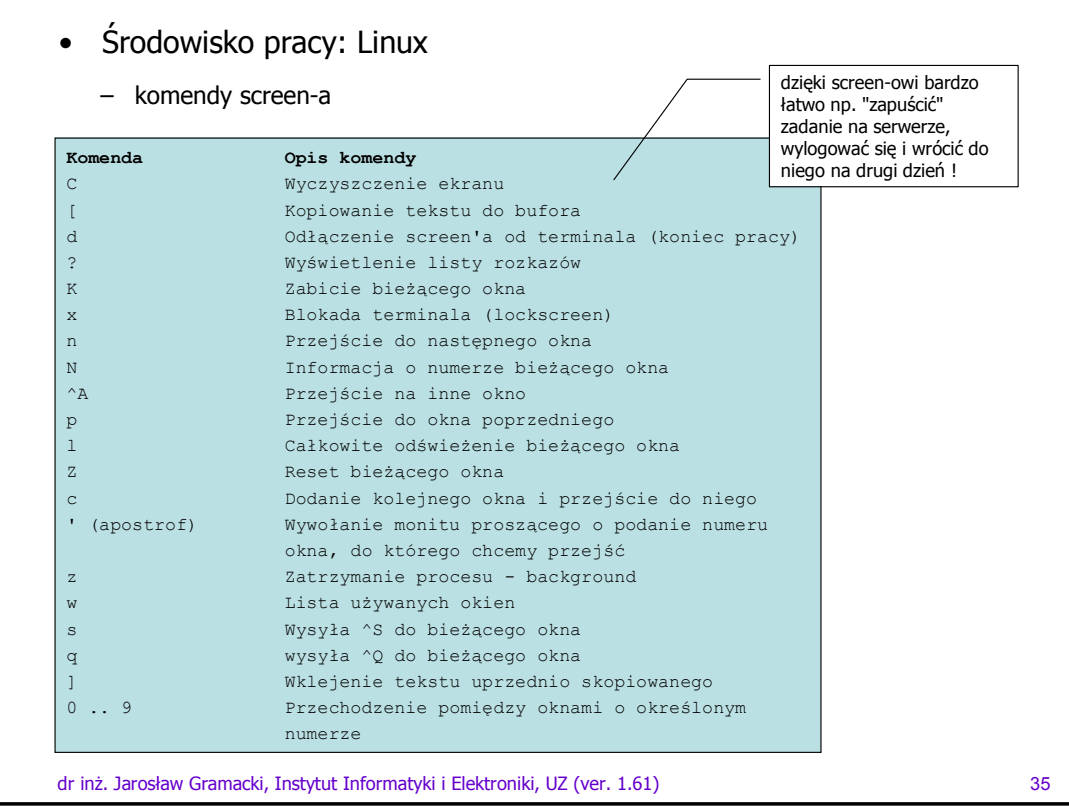

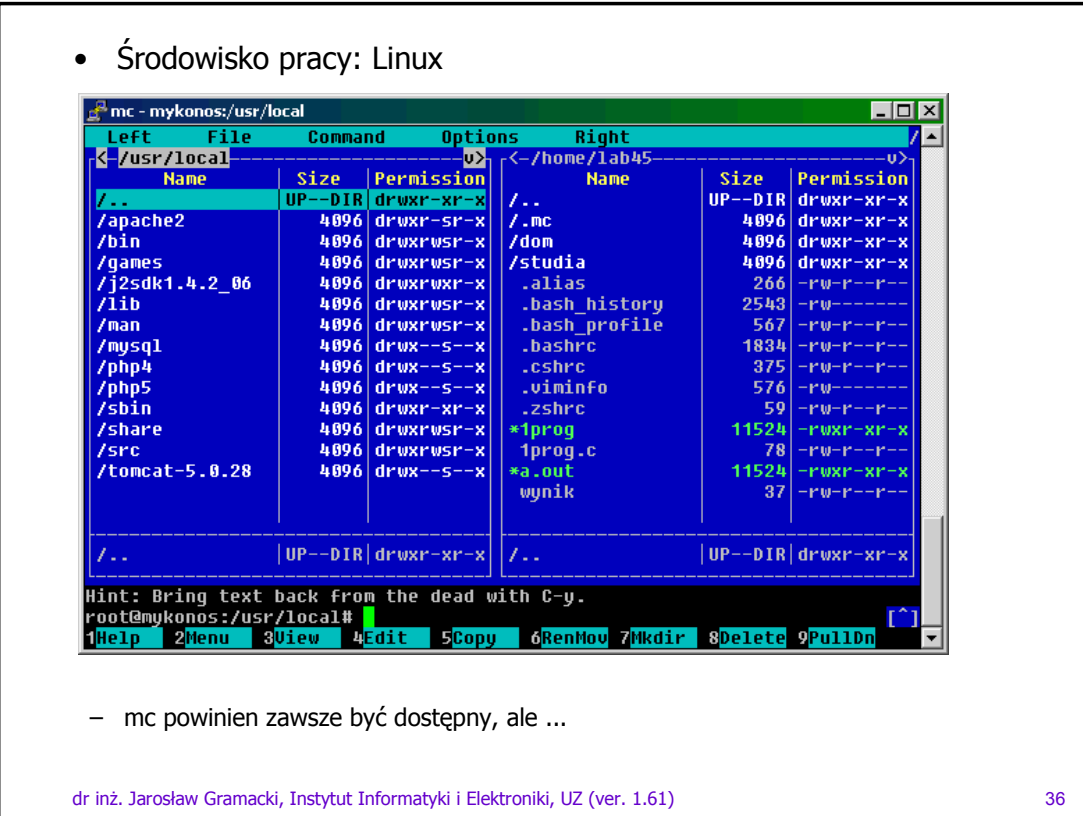

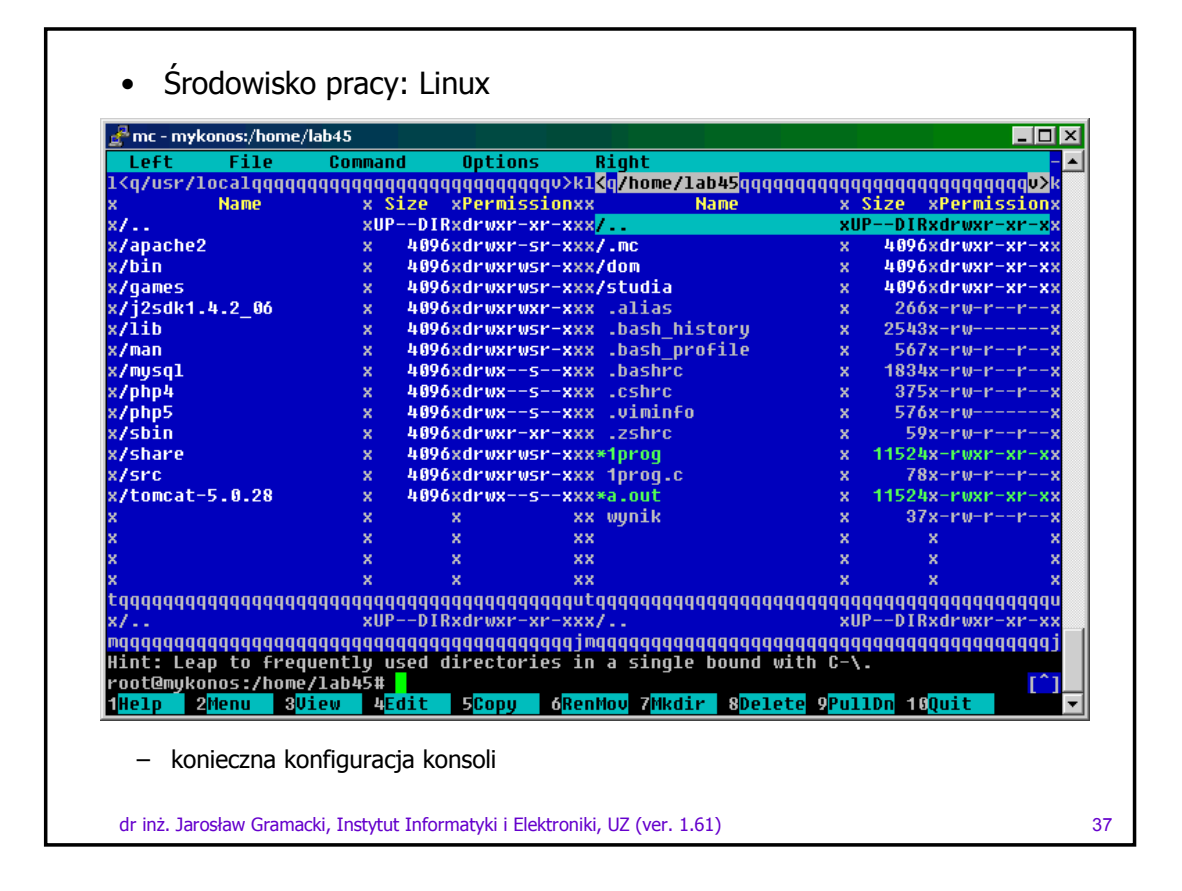

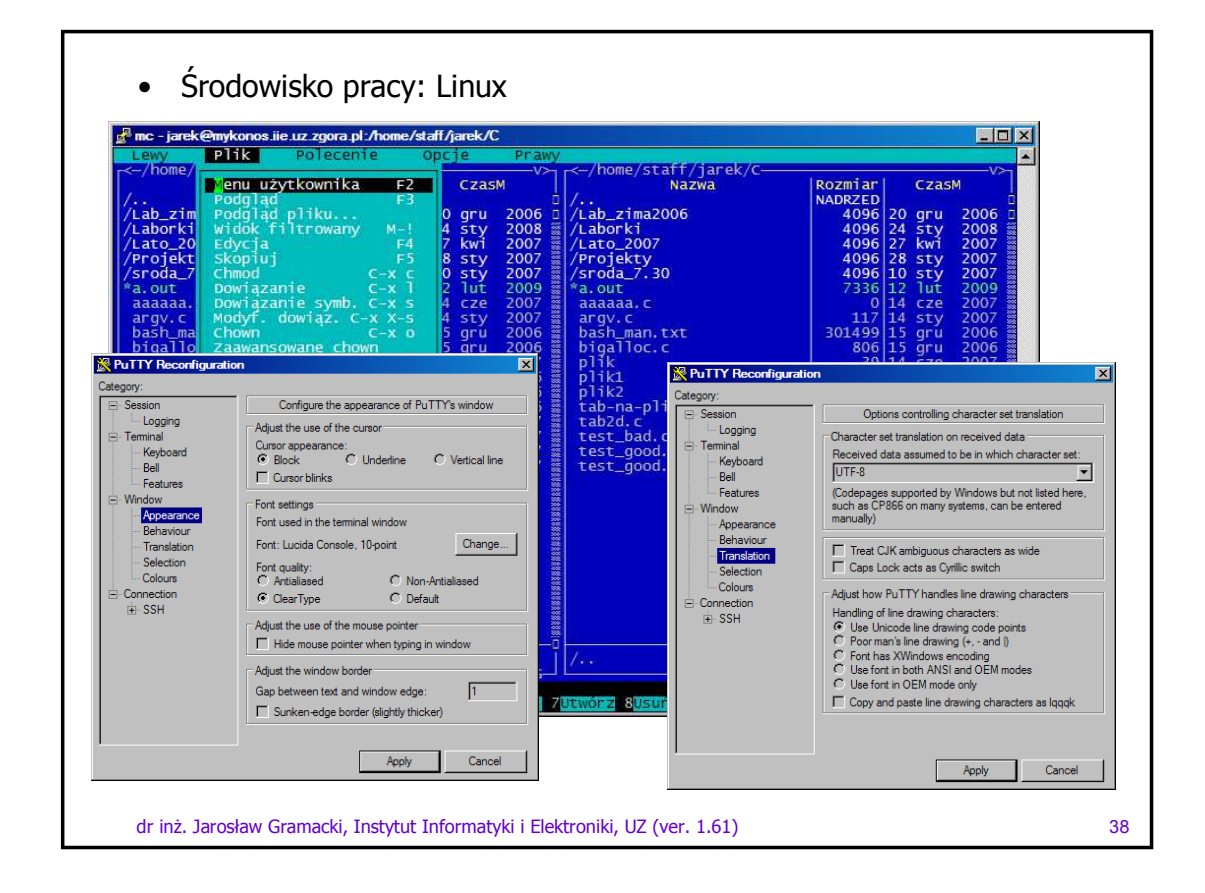

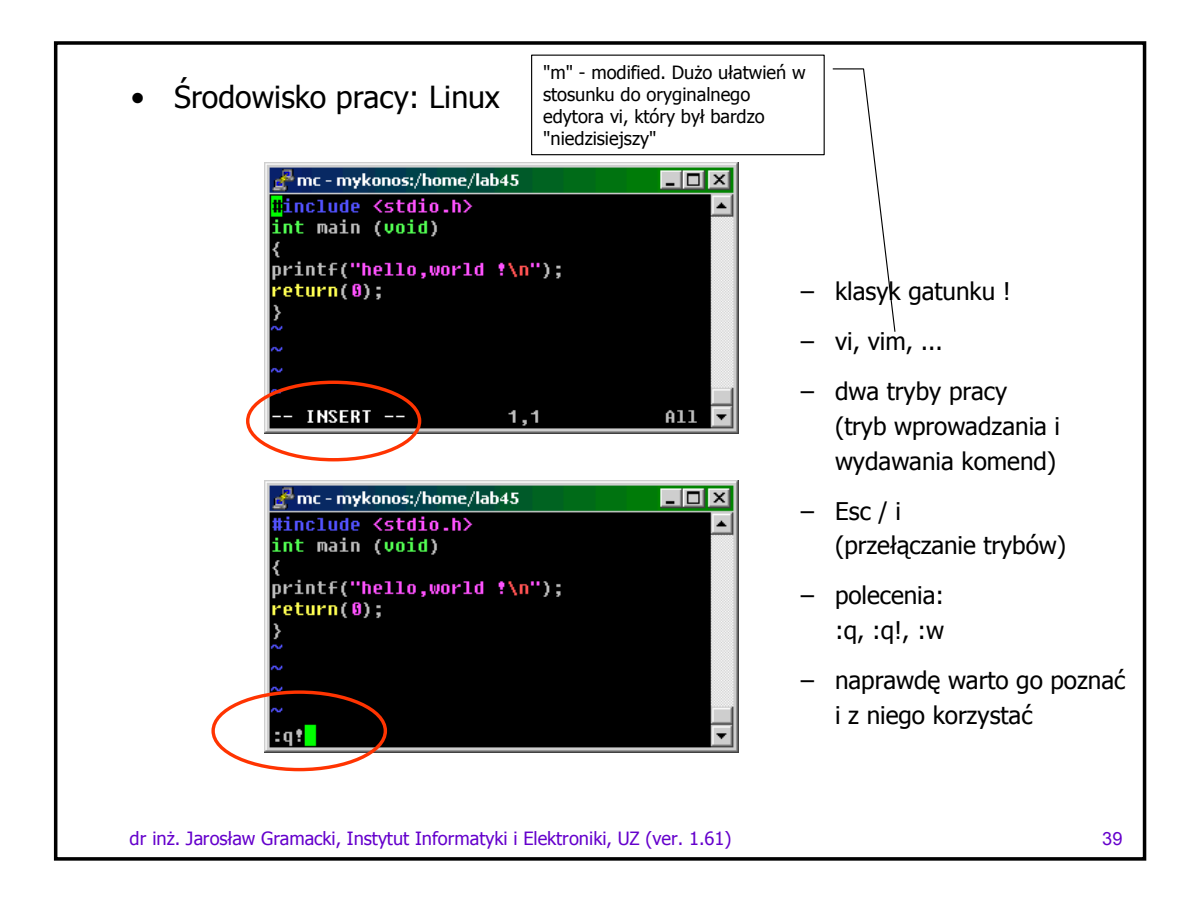

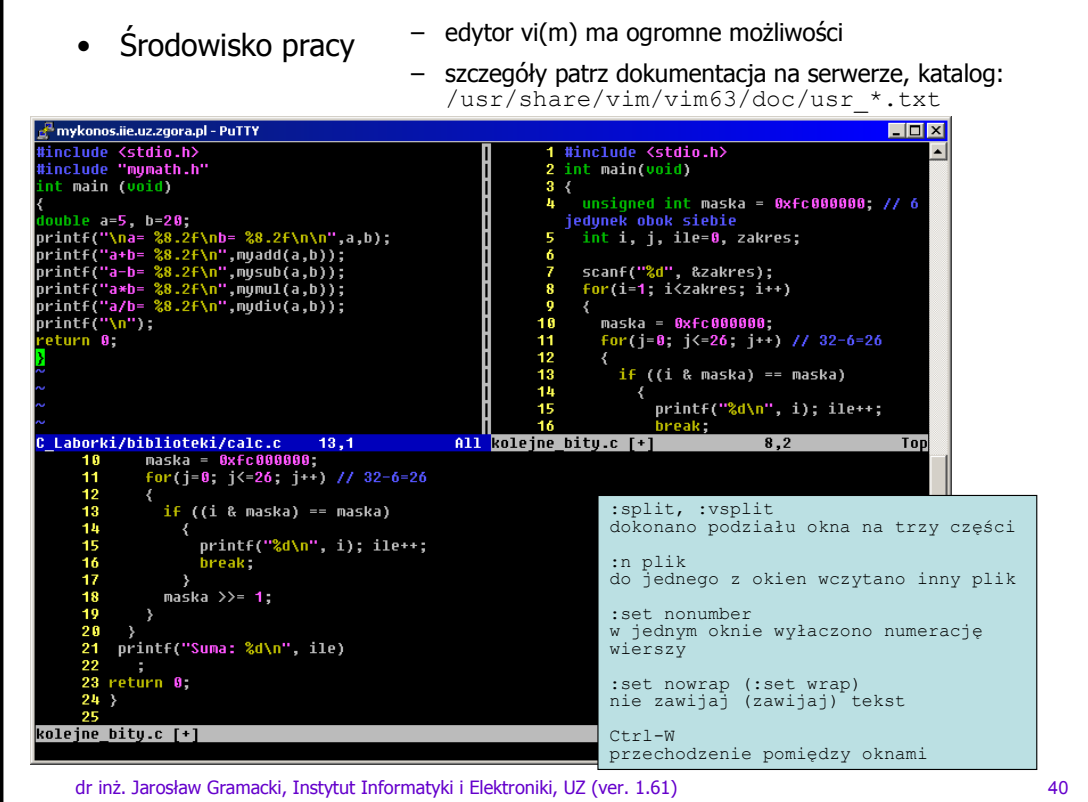

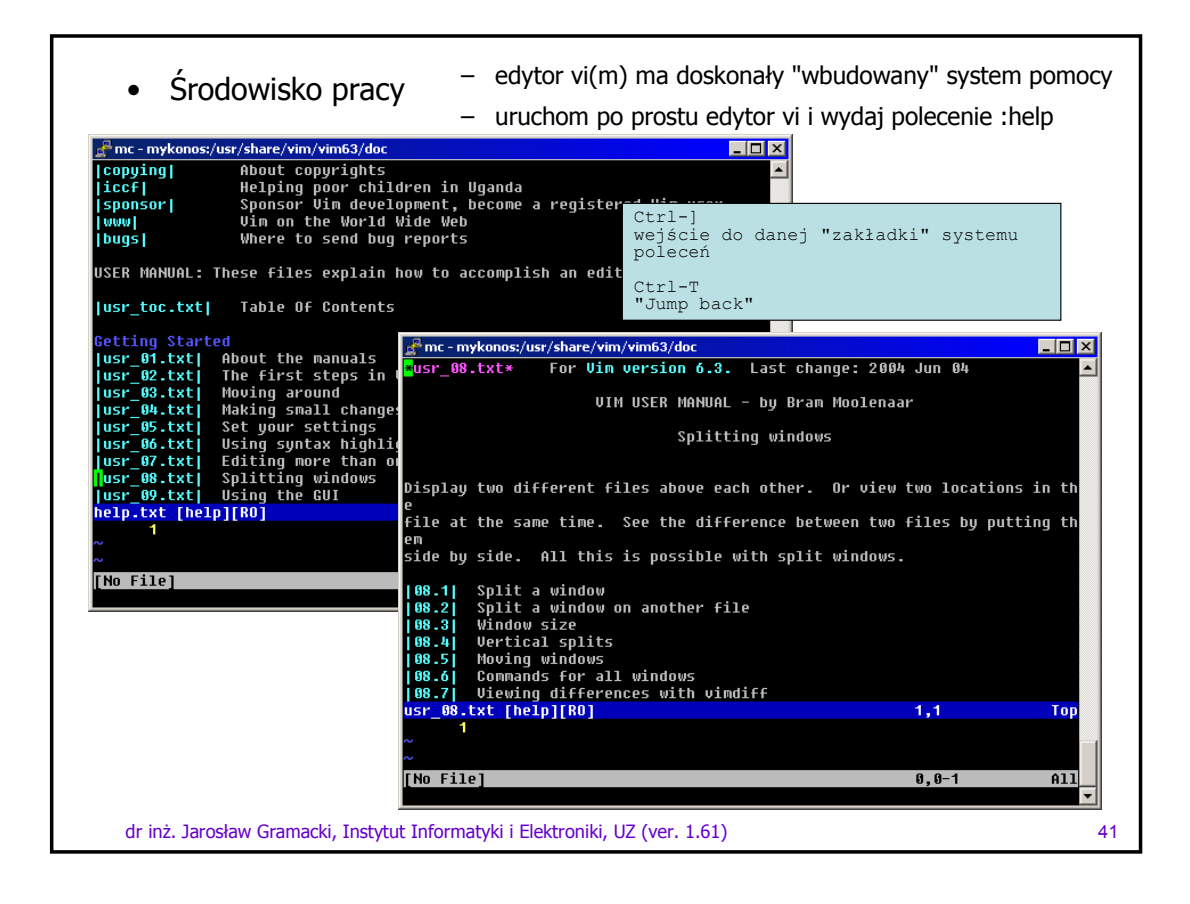

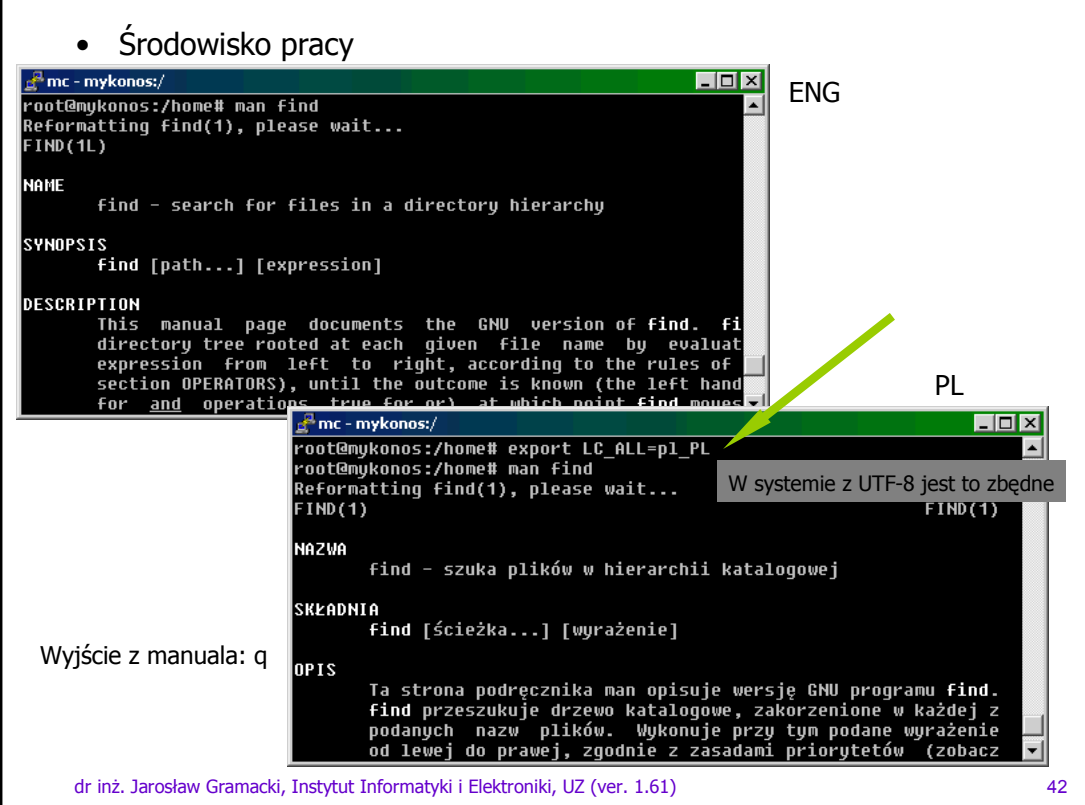

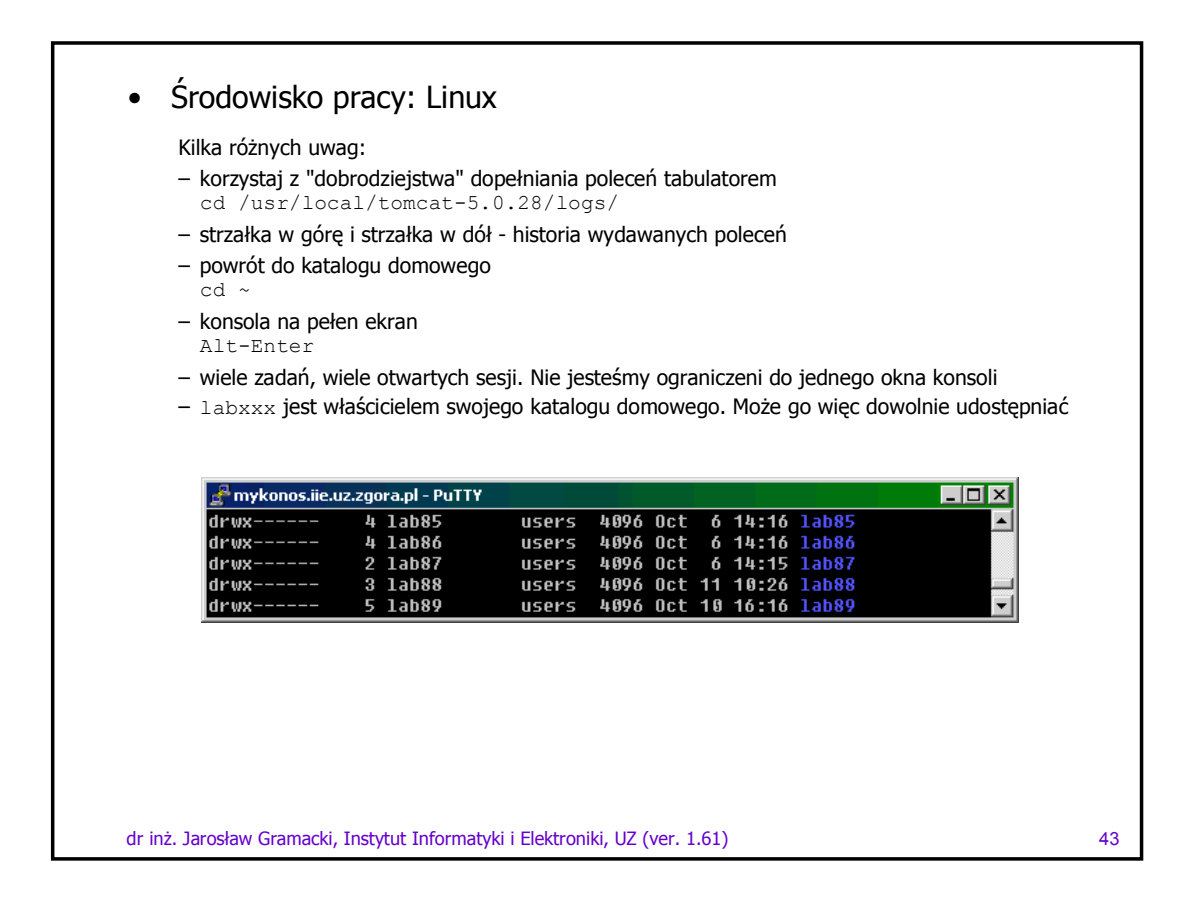

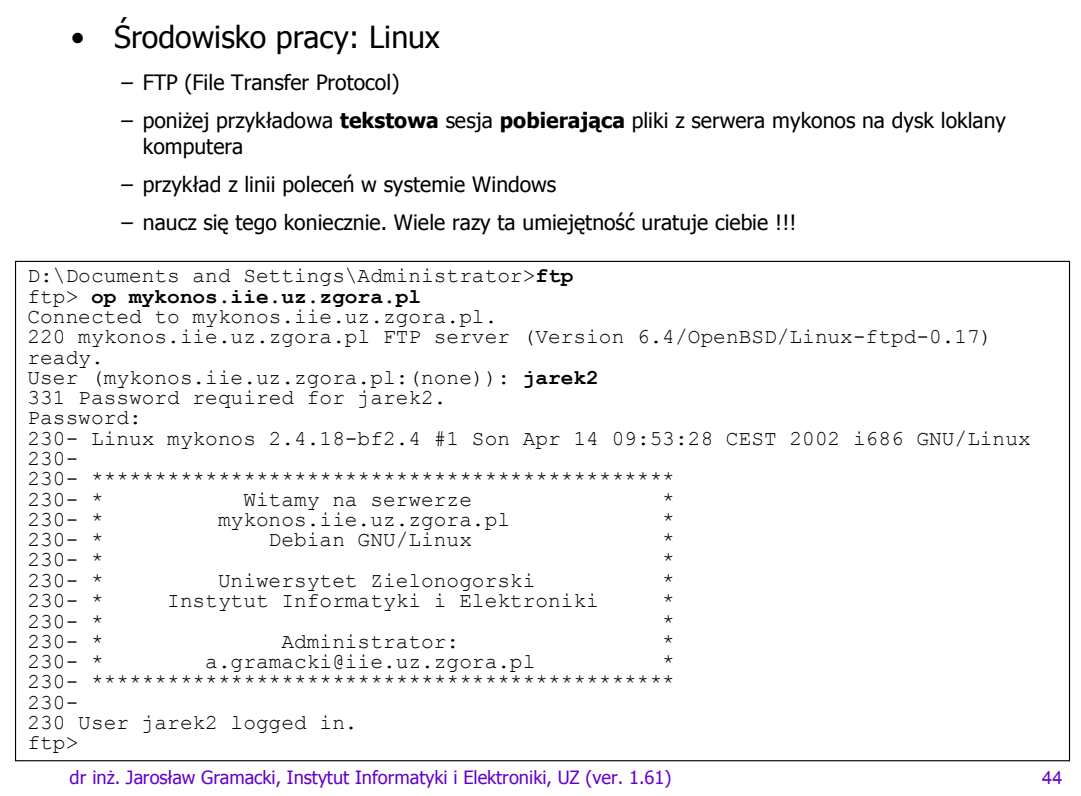

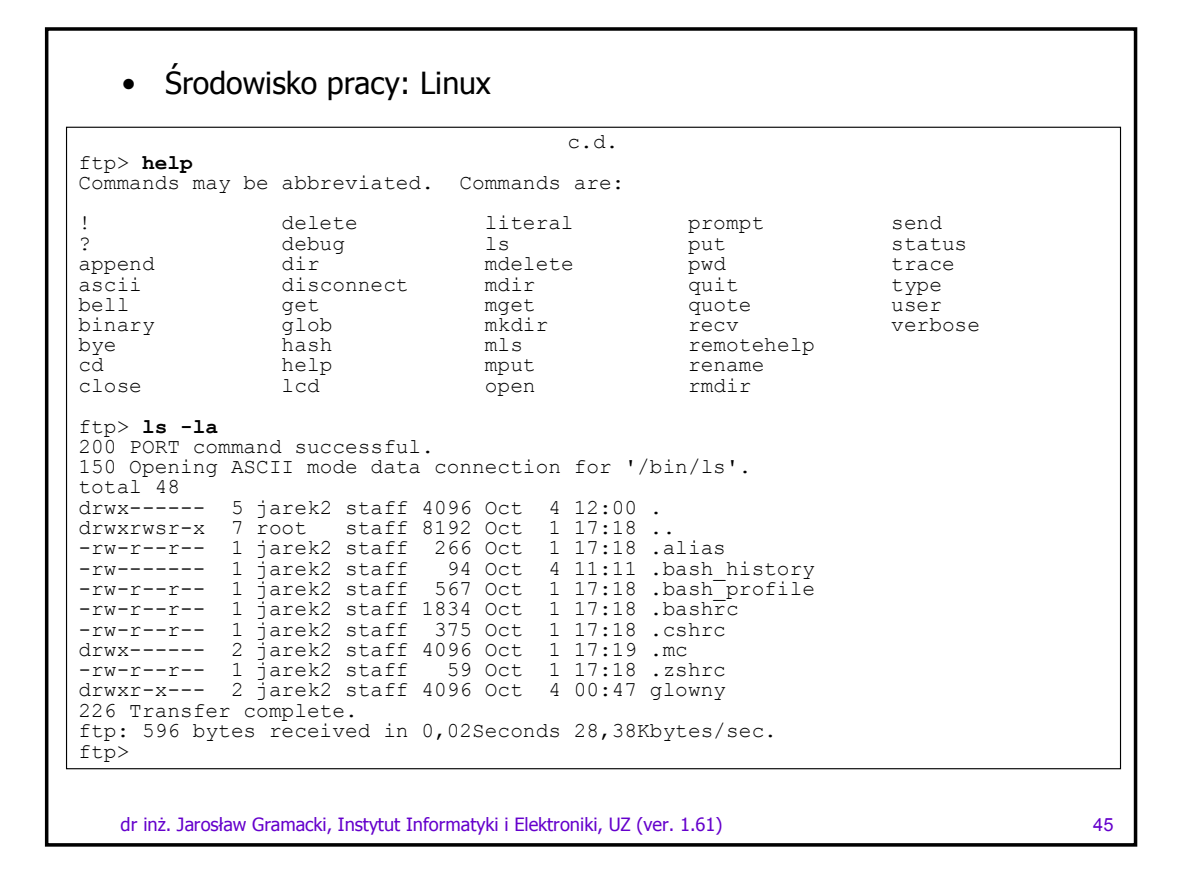

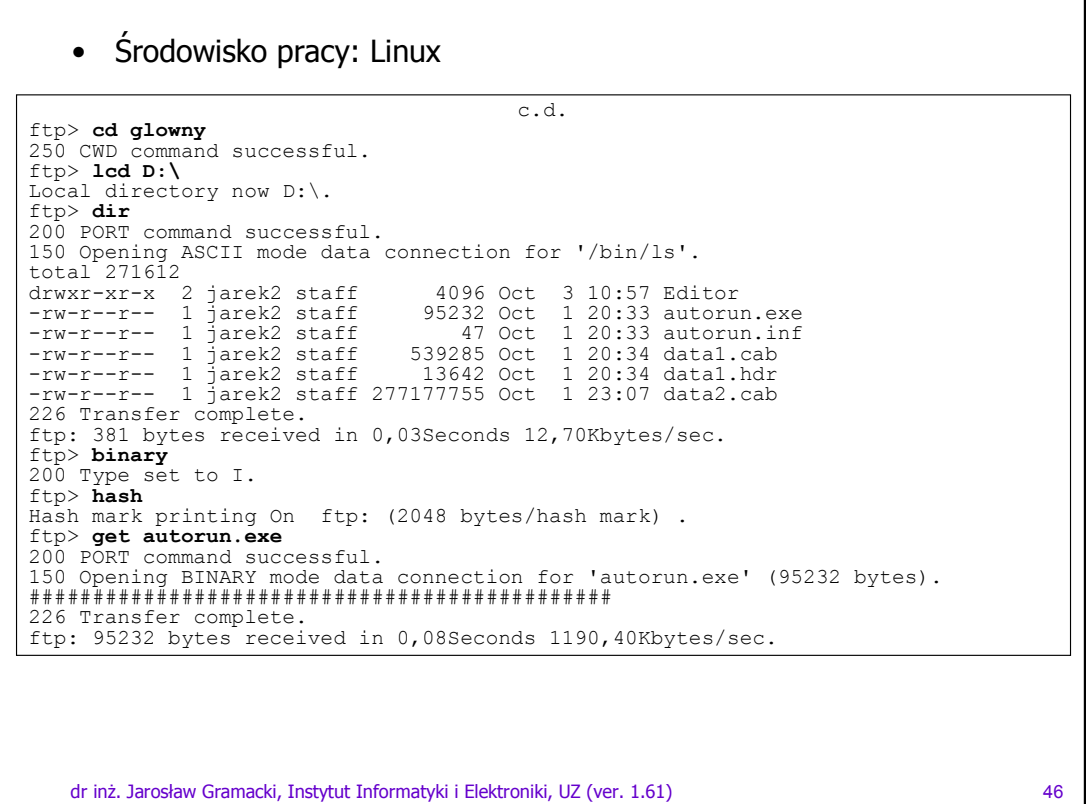

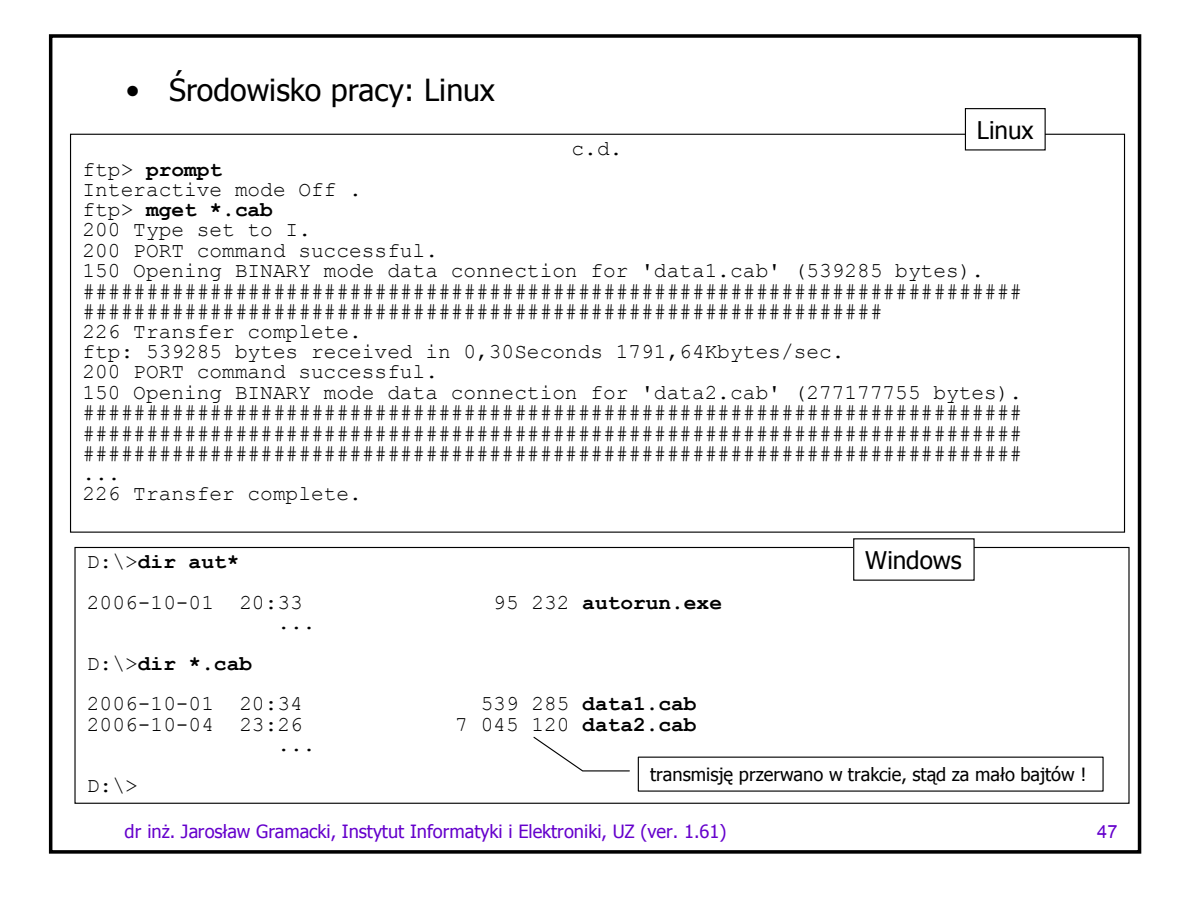

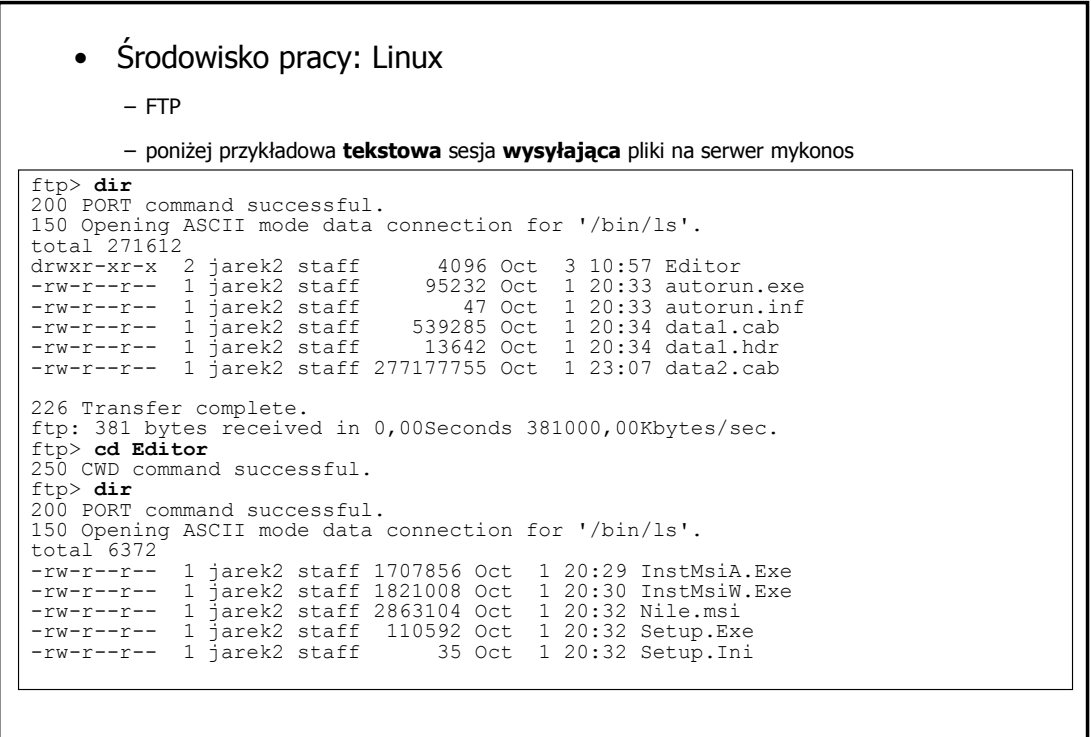

dr inŜ. Jarosław Gramacki, Instytut Informatyki i Elektroniki, UZ (ver. 1.61) 48

## • Środowisko pracy: Linux

```
c.d.
 226 Transfer complete.<br>ftp: 312 bytes received in 0,00Seconds 312000,00Kbytes/sec.<br>ftp> lcd D:\
Local directory now D:\.
 ftp> binary<br>200 Type set to I.<br>ftp> put error2.jpg<br>200 PORT command successful.<br>150 Opening BINARY mode data connection for 'error2.jpg'.<br>################
 226 Transfer complete.<br>ftp: 29174 bytes sent in 0,01Seconds 2917,40Kbytes/sec.<br>ftp> dir<br>200 PORT command successful.<br>150 Opening ASCII mode data connection for '/bin/ls'.
\frac{15000}{10000}-rw-r--r-- 1 jarek2 staff 1707856 Oct 1 20:29 InstMsiA.Exe<br>-rw-r--r-- 1 jarek2 staff 1821008 Oct 1 20:30 InstMsiW.Exe<br>-rw-r--r-- 1 jarek2 staff 18263104 Oct 1 20:32 Nile.msi<br>-rw-r--r- 1 jarek2 staff 110592 Oct 1 20:32 Setu
226 Transfer complete.
ftp: 372 bytes received in 0,00Seconds 372000,00Kbytes/sec.
ftp>
```
dr inŜ. Jarosław Gramacki, Instytut Informatyki i Elektroniki, UZ (ver. 1.61) 49